| Код      | Наименование специальности,  | Наименование дисциплины            | Номер и наименование             | Оснащенность специальных помещений и  |
|----------|------------------------------|------------------------------------|----------------------------------|---------------------------------------|
|          | направления подготовки       | (модуля), практик в соответствии с | специальных помещений и          | помещений для самостоятельной работы  |
|          |                              | учебным планом                     | помещений для самостоятельной    |                                       |
|          |                              |                                    | работы                           |                                       |
| 27.02.03 | Автоматика и телемеханика на | ОУД. 01 Русский язык               | Кабинет Русского языка и куль-   | $ \Pi K - 1$ $\mu$ r.                 |
|          | транспорте (железнодорожном  |                                    | туры речи. №105                  | $-$ Проектор $-1$ шт.                 |
|          | транспорте)                  |                                    |                                  | - Экран настенный - 1 шт.             |
|          |                              |                                    |                                  | $-$ Принтер $-1$ шт.                  |
|          |                              |                                    |                                  | - Телевизор - 1 шт.                   |
|          |                              |                                    |                                  | - Видеомагнитофон - 2 шт.             |
|          |                              |                                    |                                  | – Плакаты                             |
|          |                              |                                    |                                  | – Стенлы                              |
| 27.02.03 | Автоматика и телемеханика на | ОУД.02 Литература                  | Кабинет Русского языка и куль-   | $ \Pi$ K $-$ 1 $\mu$ rr.              |
|          | транспорте (железнодорожном  |                                    | туры речи. №105                  | $-$ Проектор $-1$ шт.                 |
|          | транспорте)                  |                                    |                                  | - Экран настенный - 1 шт.             |
|          |                              |                                    |                                  | - Принтер - 1 шт.                     |
|          |                              |                                    |                                  | - Телевизор - 1 шт.                   |
|          |                              |                                    |                                  | - Видеомагнитофон - 2 шт.             |
|          |                              |                                    |                                  | – Плакаты                             |
|          |                              |                                    |                                  | - Стенды                              |
| 27.02.03 | Автоматика и телемеханика на | ОУД.03 Иностранный язык            | Кабинет Иностранного языка №201  | $\Pi K - 1$ $\mu$ T.                  |
|          | транспорте (железнодорожном  |                                    | c/K                              | Принтер - 1 шт.                       |
|          | транспорте)                  |                                    |                                  | Телевизор - 1 шт.                     |
|          |                              |                                    |                                  | Стенды:                               |
|          |                              |                                    |                                  | Лингвистики языка;                    |
|          |                              |                                    |                                  | Языковой географии                    |
| 27.02.03 | Автоматика и телемеханика на | ОУД.04 История                     | Кабинет Социально-экономических  | $\Pi K - 1$ $\mu$ T.                  |
|          | транспорте (железнодорожном  |                                    | дисциплин № 316                  | Телевизор<br>$\overline{\phantom{0}}$ |
|          | транспорте)                  |                                    |                                  | $-$ Принтер $-1$ шт.                  |
| 27.02.03 | Автоматика и телемеханика на | ОУД.05 Обществознание              | Кабинет Социально-экономических  | $\Pi K - 1$ $\mu$ T.<br>$-$           |
|          | транспорте (железнодорожном  |                                    | дисциплин № 316                  | - Телевизор                           |
|          | транспорте)                  |                                    |                                  | $-$ Принтер $-1$ шт.                  |
| 27.02.03 | Автоматика и телемеханика на | ОУД.06 Химия                       | Кабинет экологии, безопасности   | $- \Pi K - 1$ urr.                    |
|          | транспорте (железнодорожном  |                                    | жизнедеятельности и охраны труда | $-$ Проектор $-1$ шт.                 |
|          | транспорте)                  |                                    | N <sub>2</sub> 310               | - Экран настенный - 1 шт.             |
|          |                              |                                    |                                  | - Телевизор - 1 шт.                   |
|          |                              |                                    |                                  | Стенды:                               |

**Сведения о наличии оборудованных учебных кабинетов, объектов для проведения практических занятий**

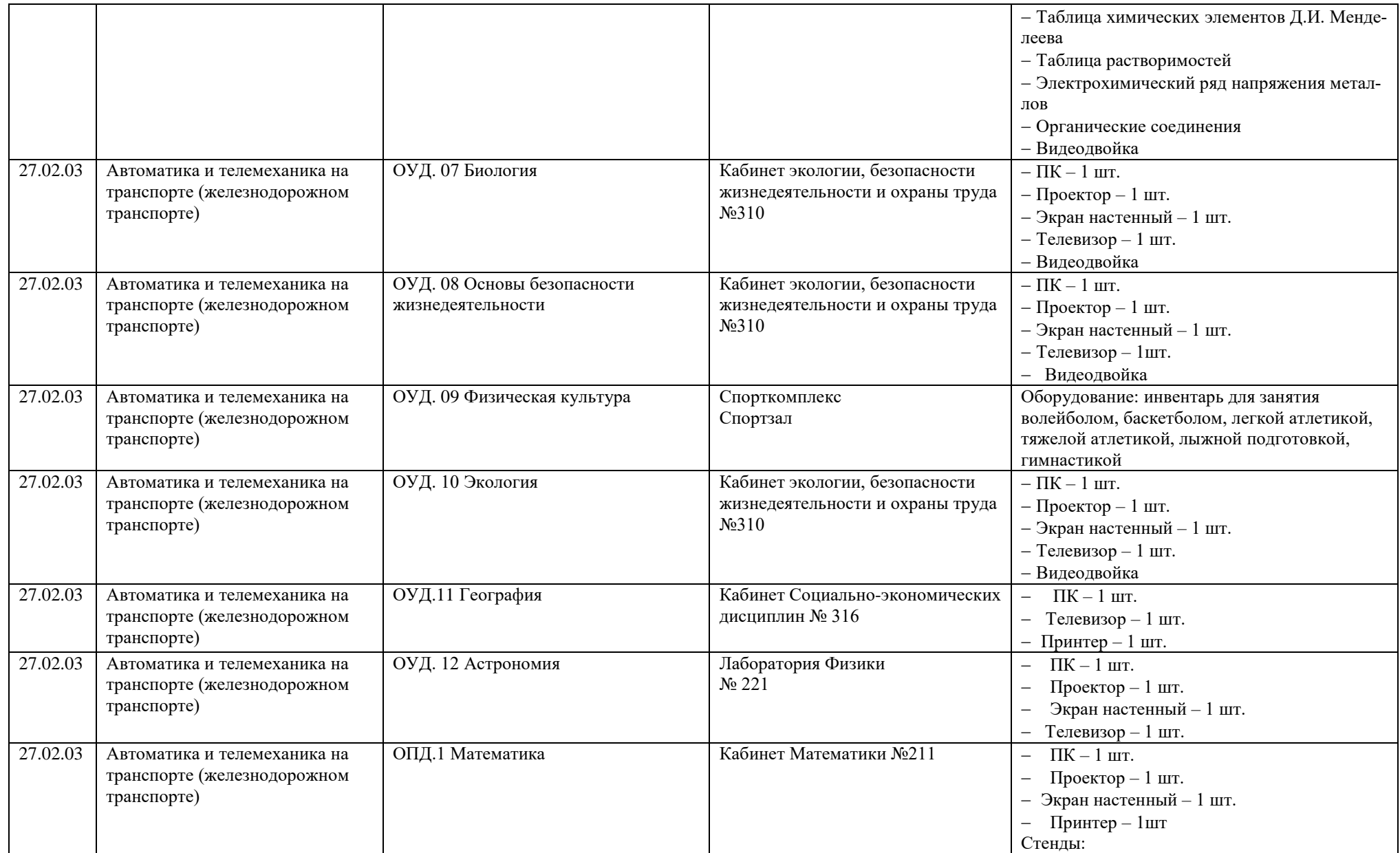

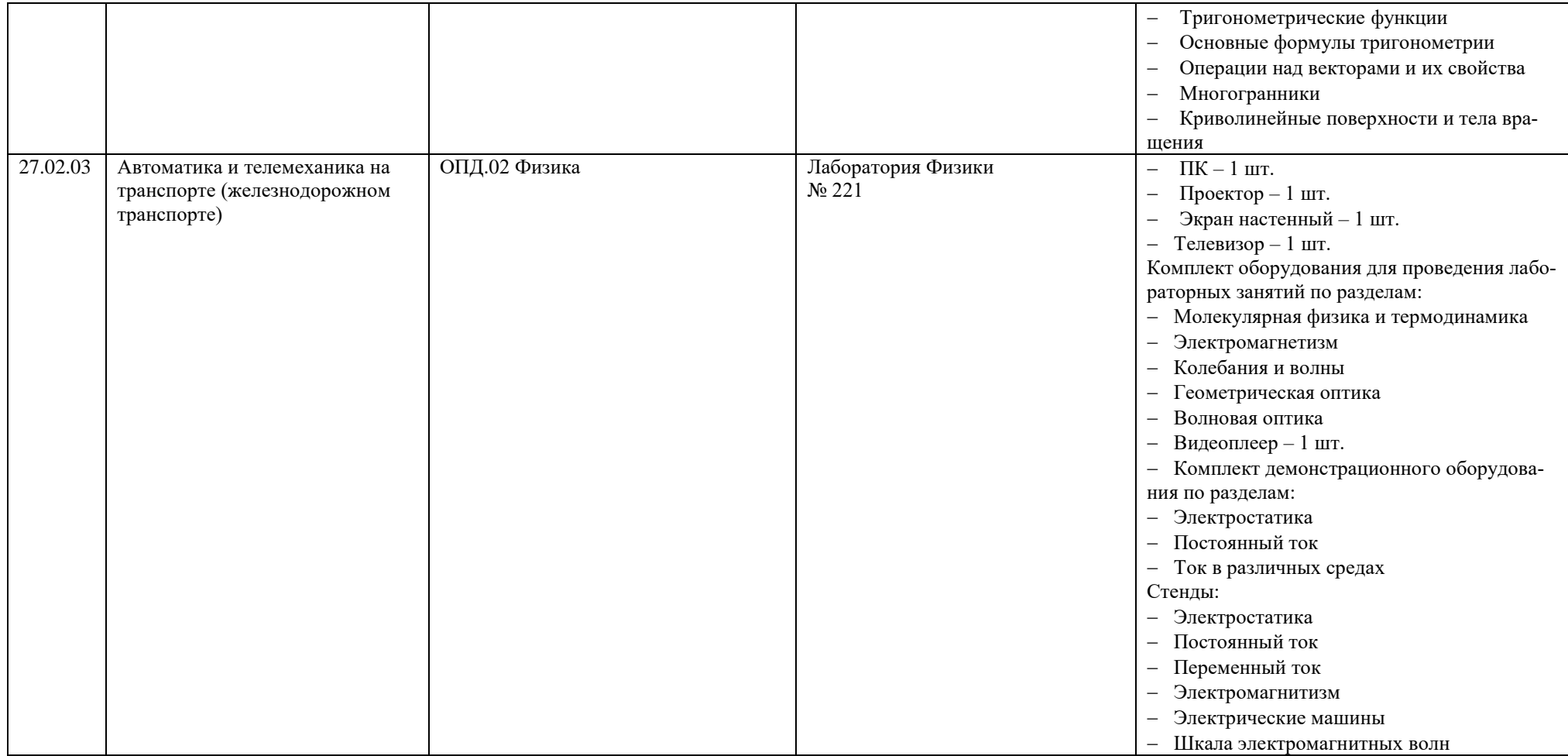

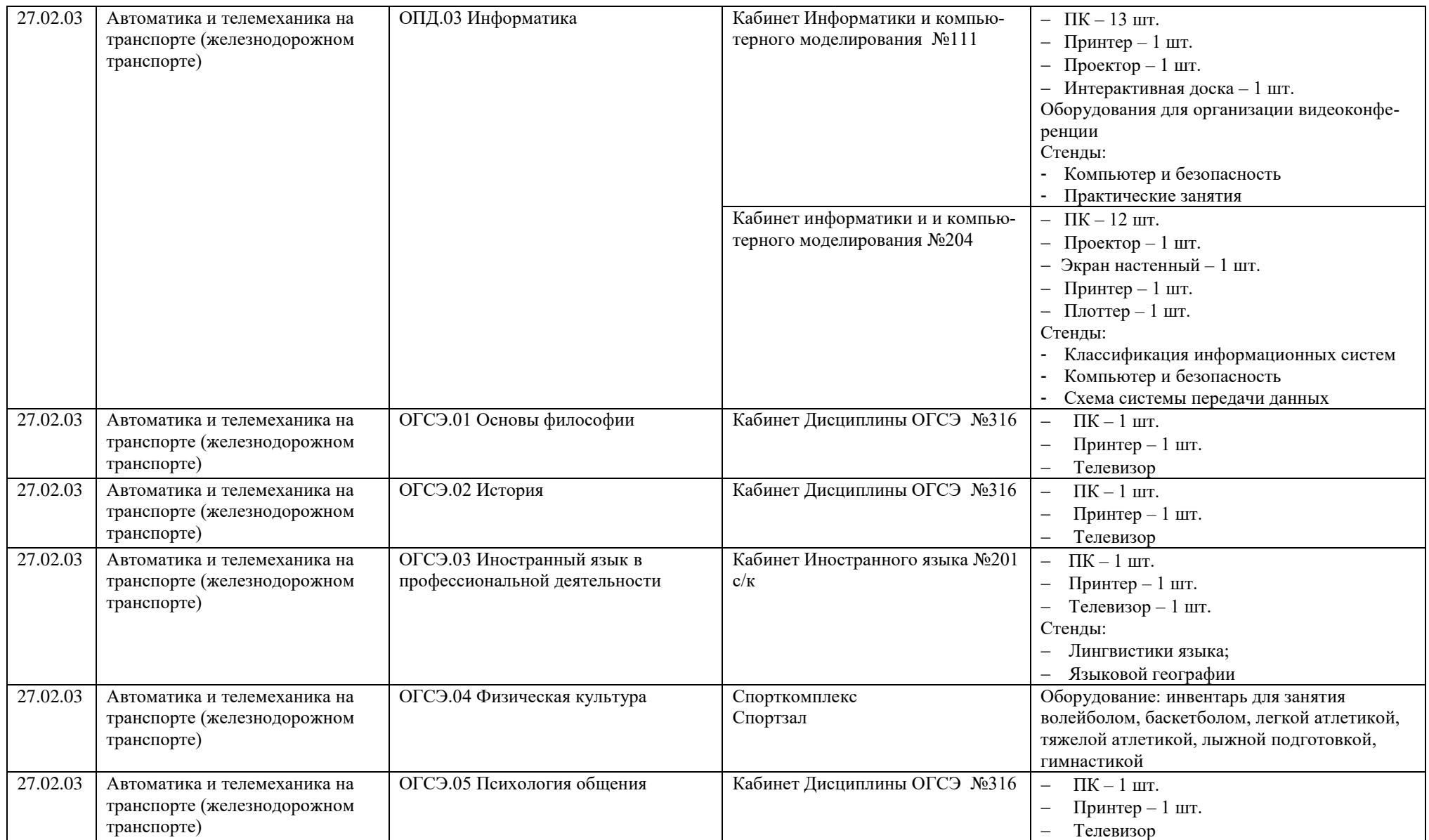

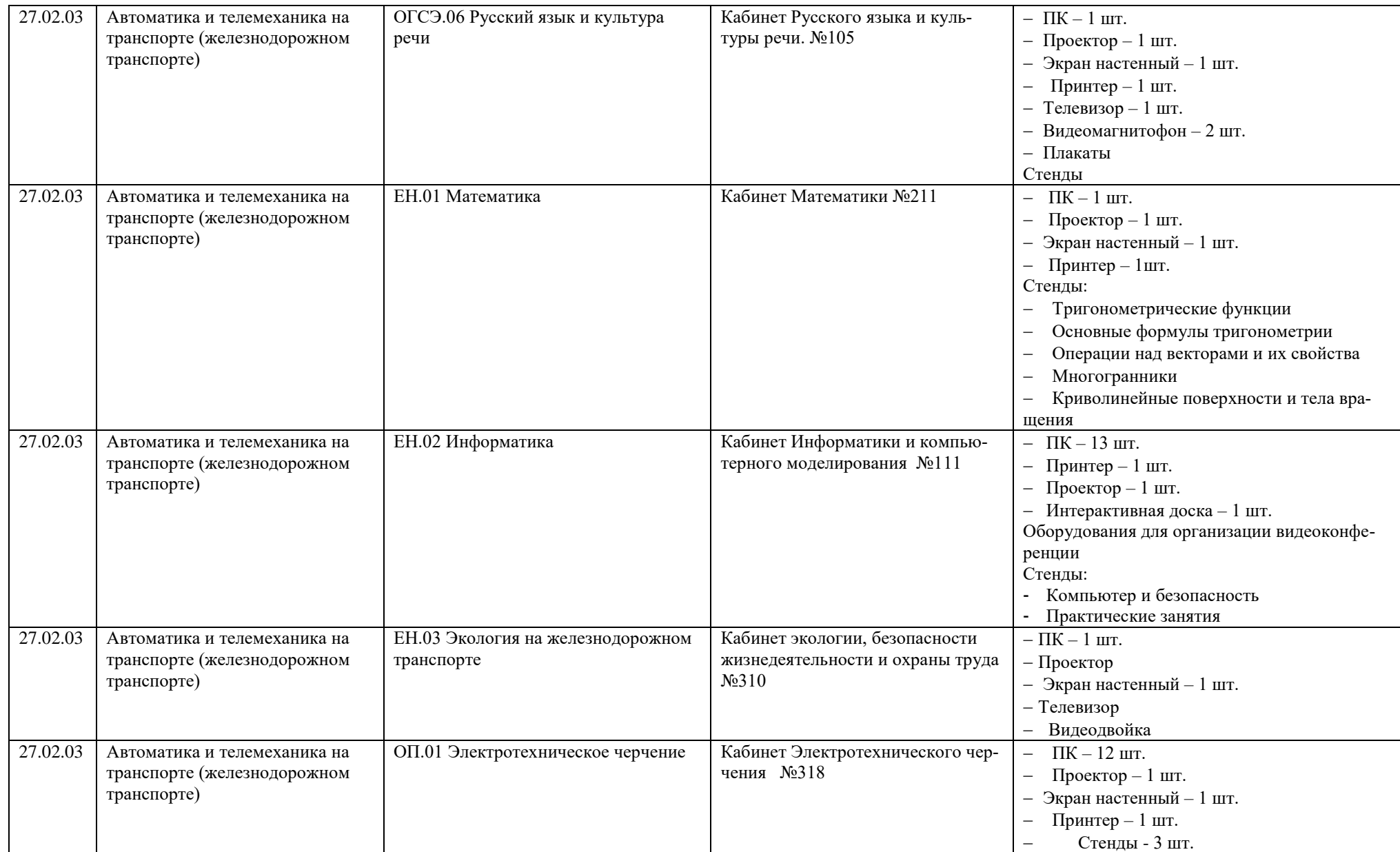

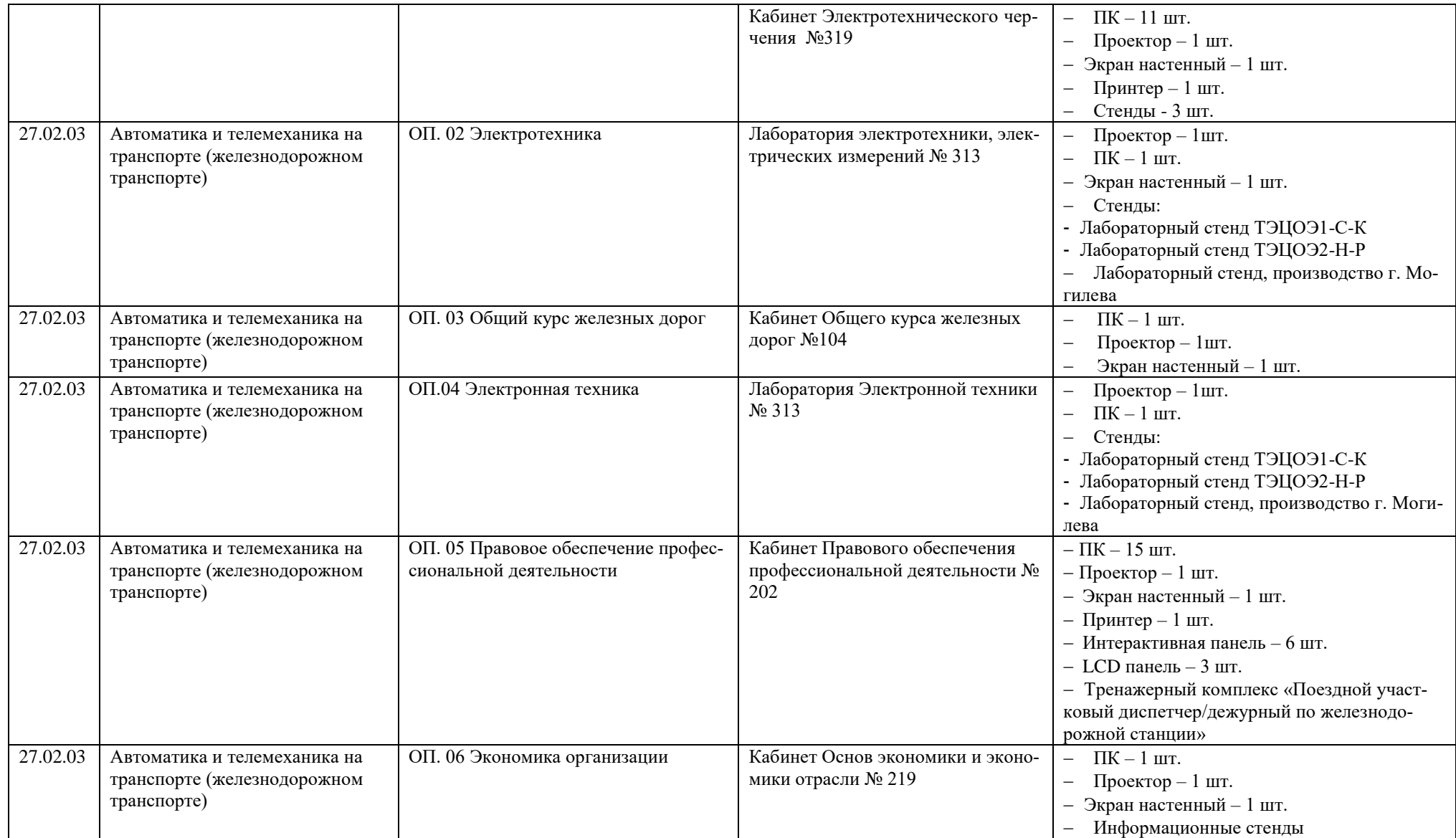

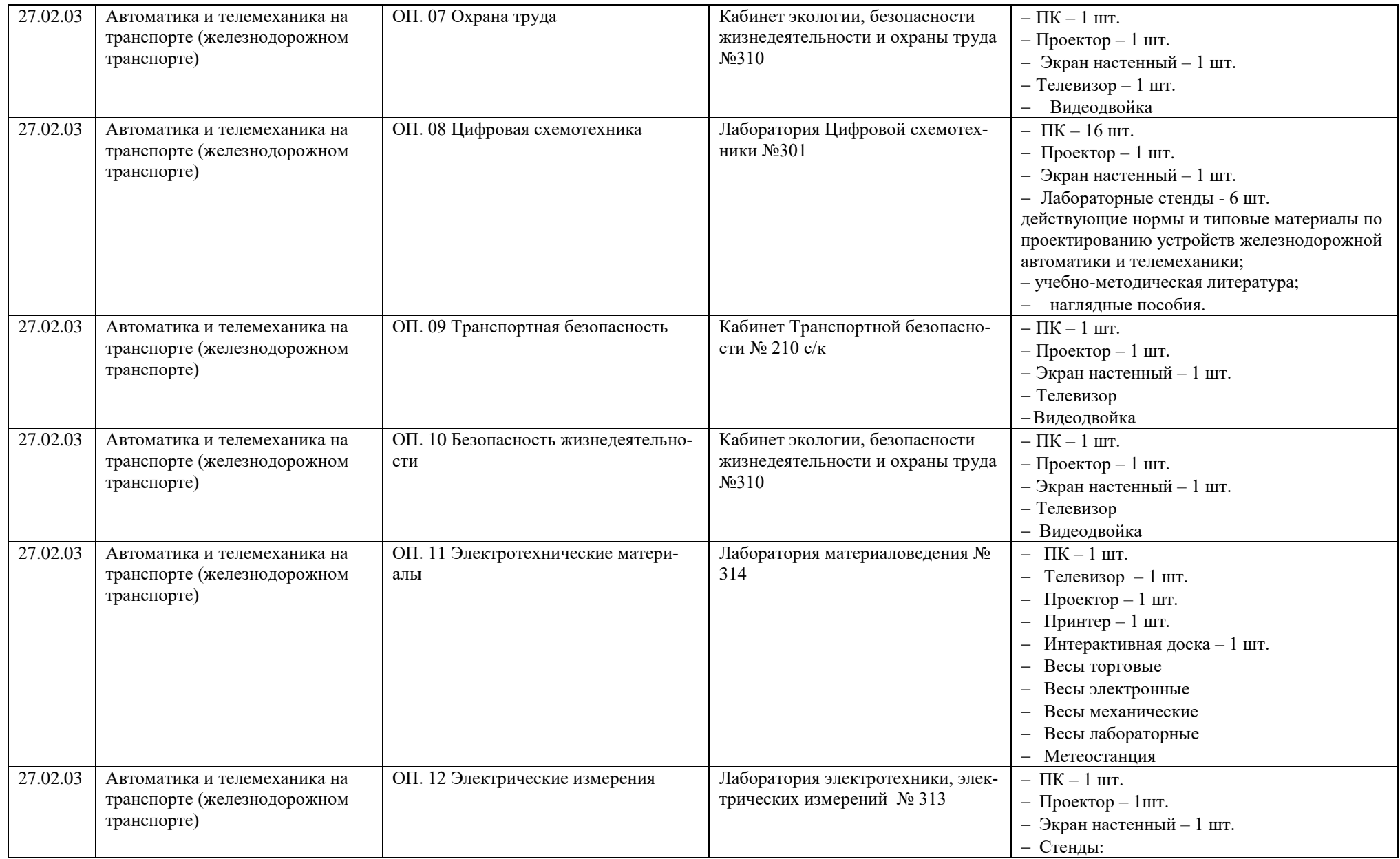

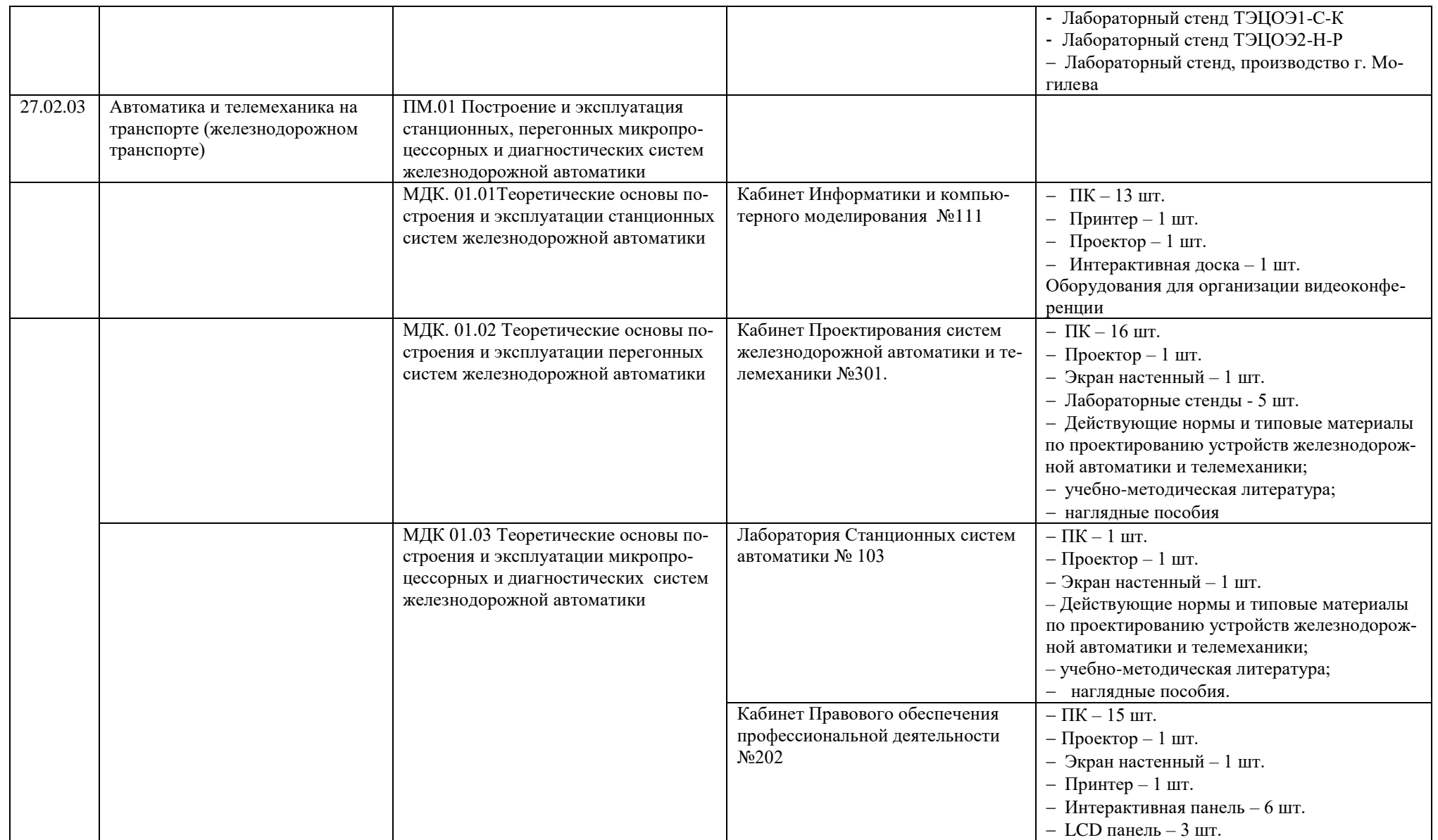

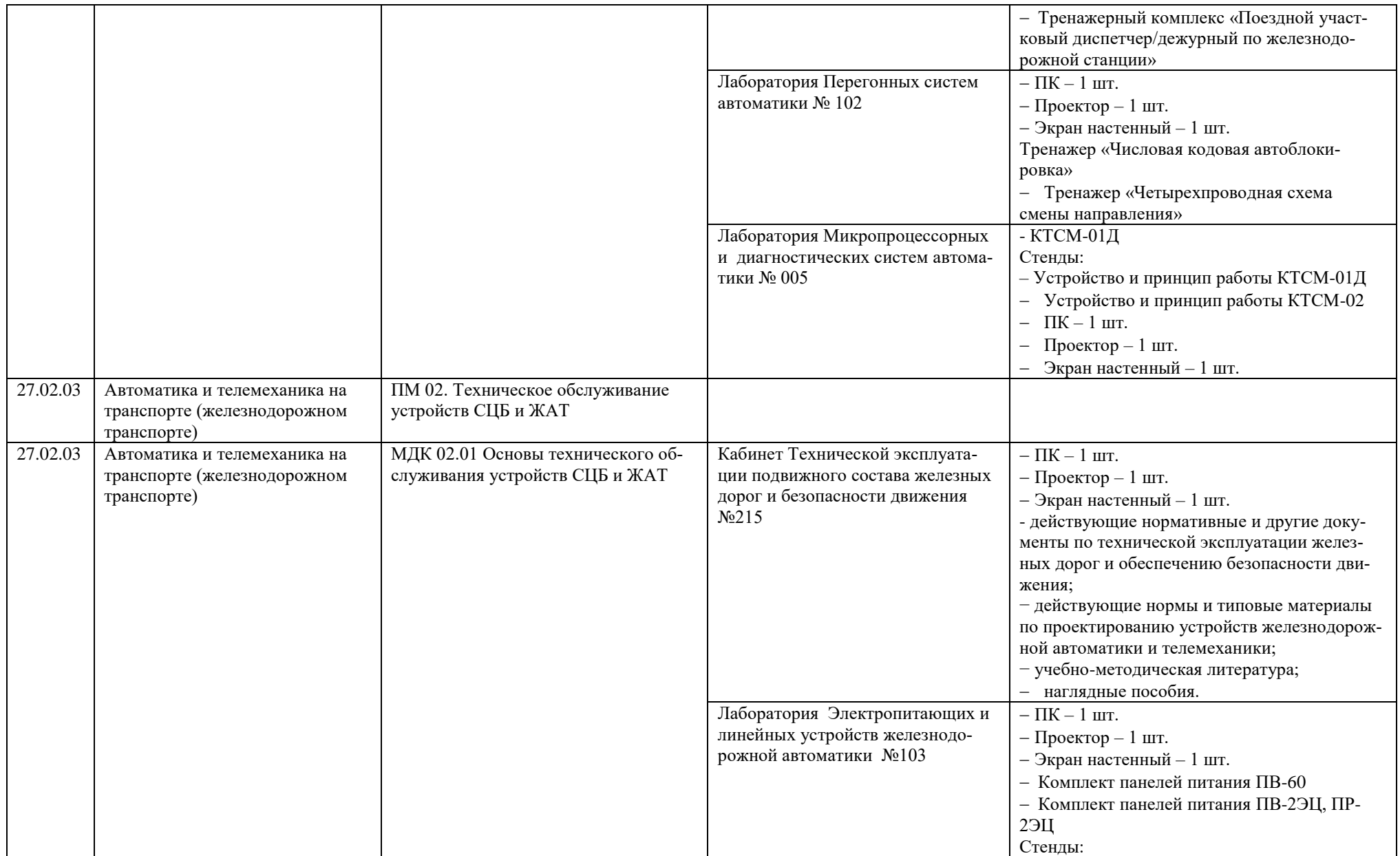

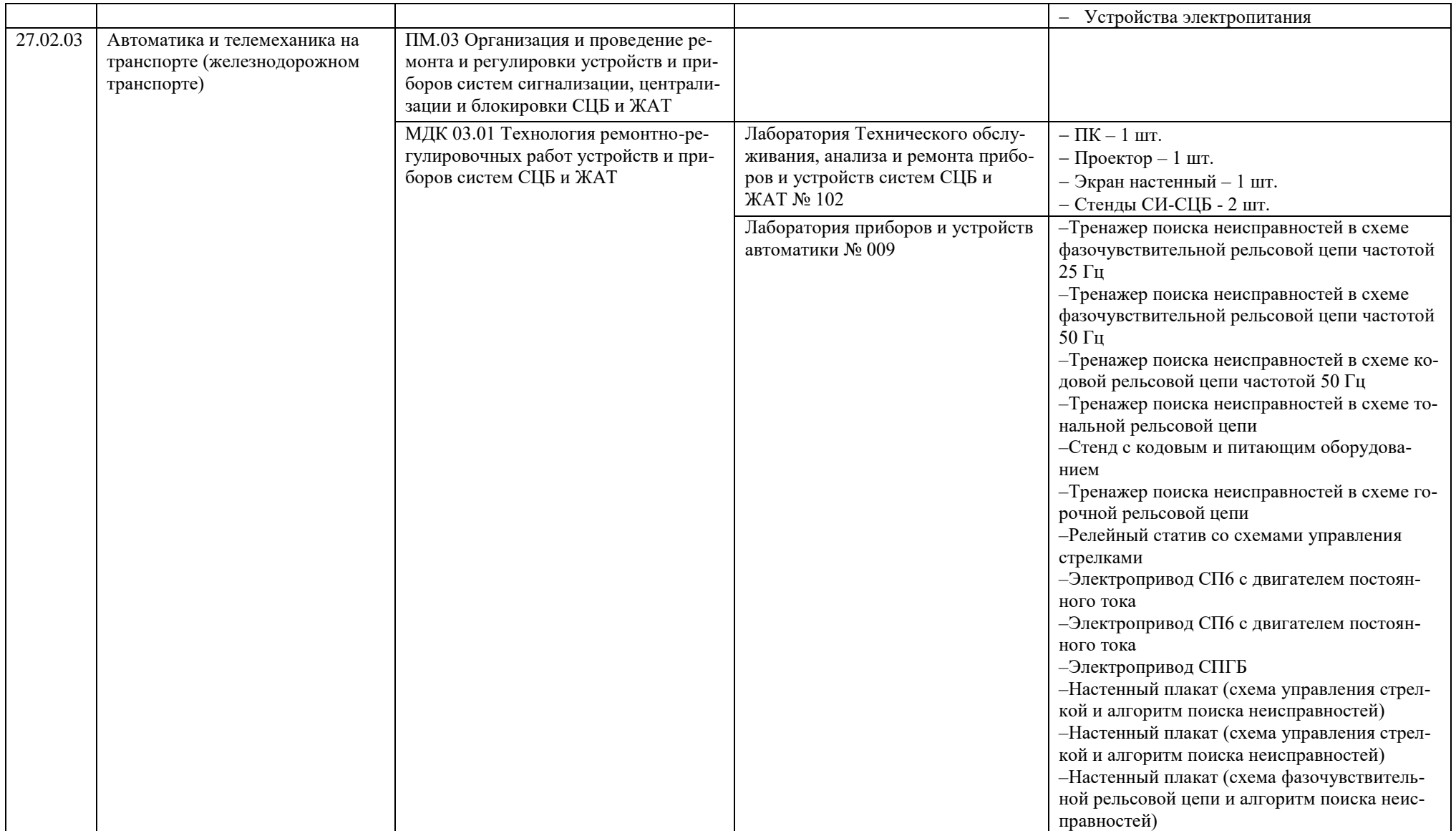

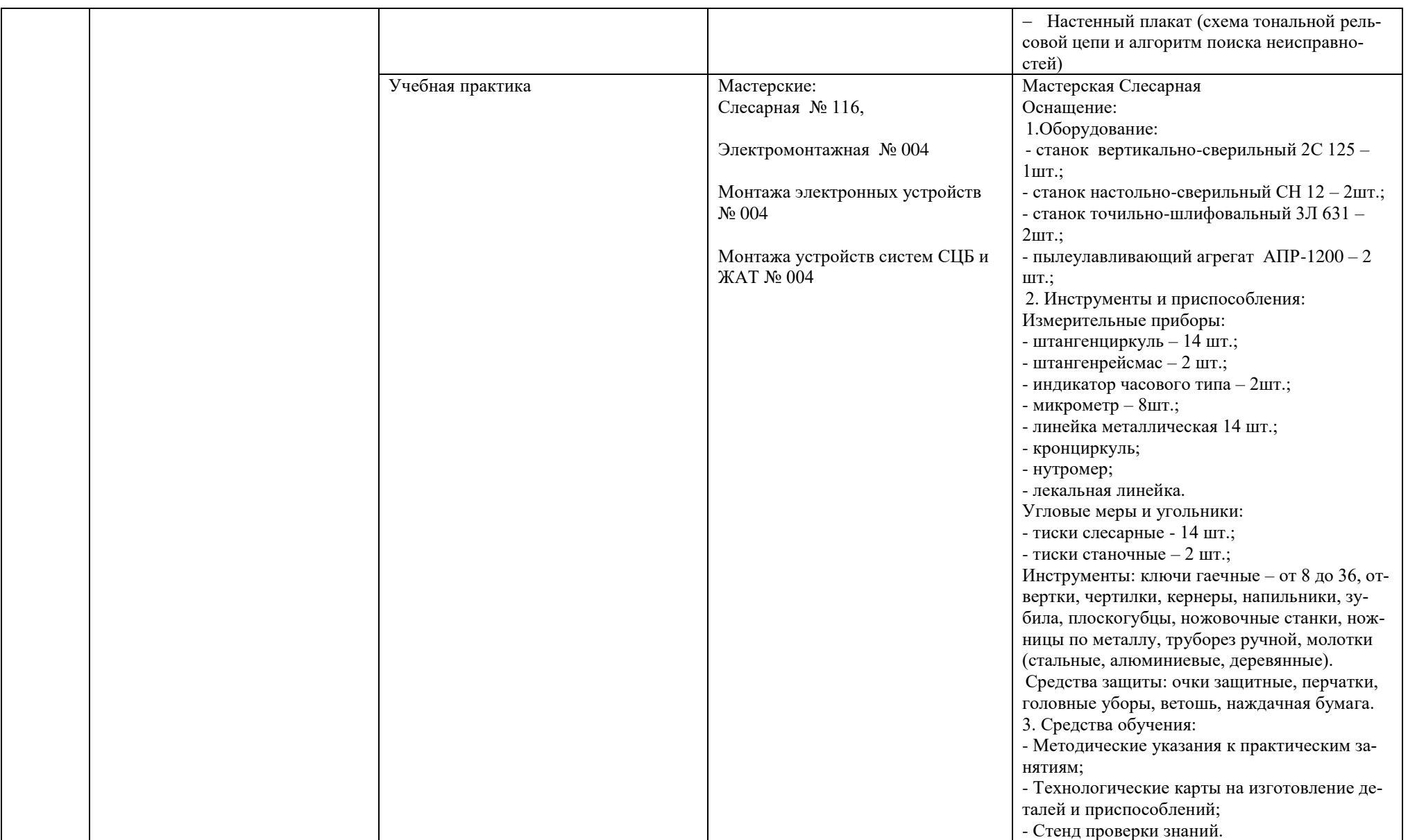

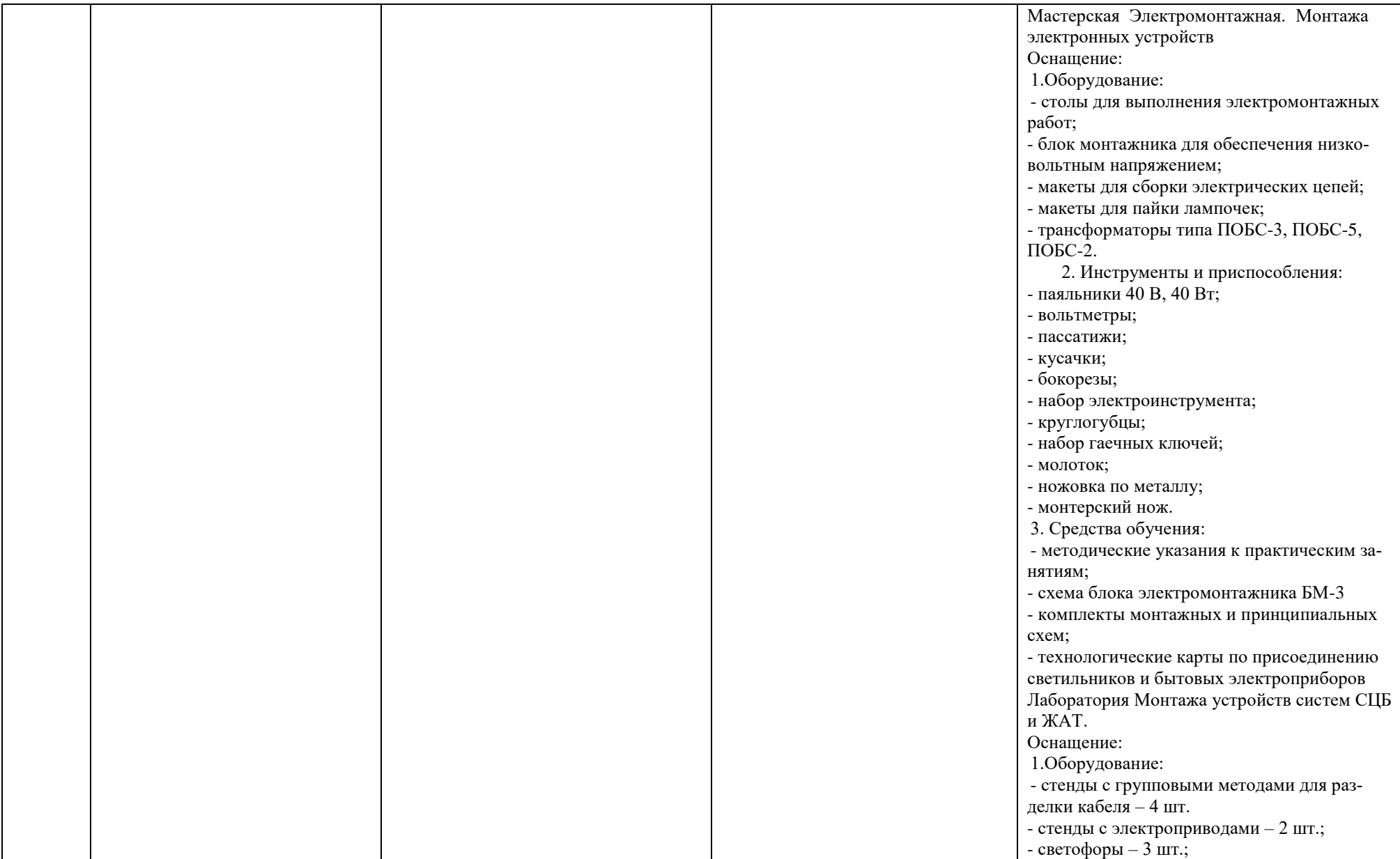

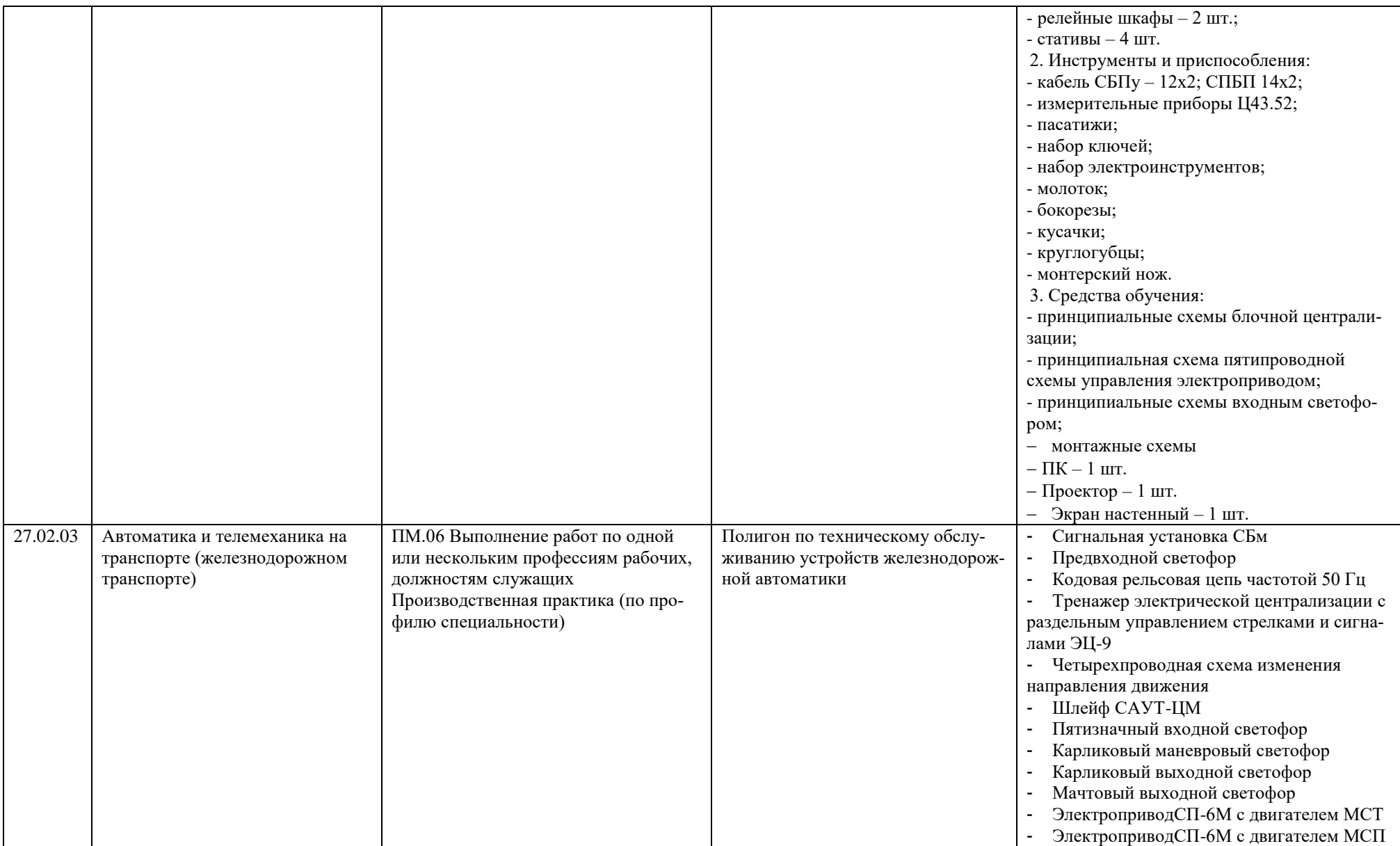

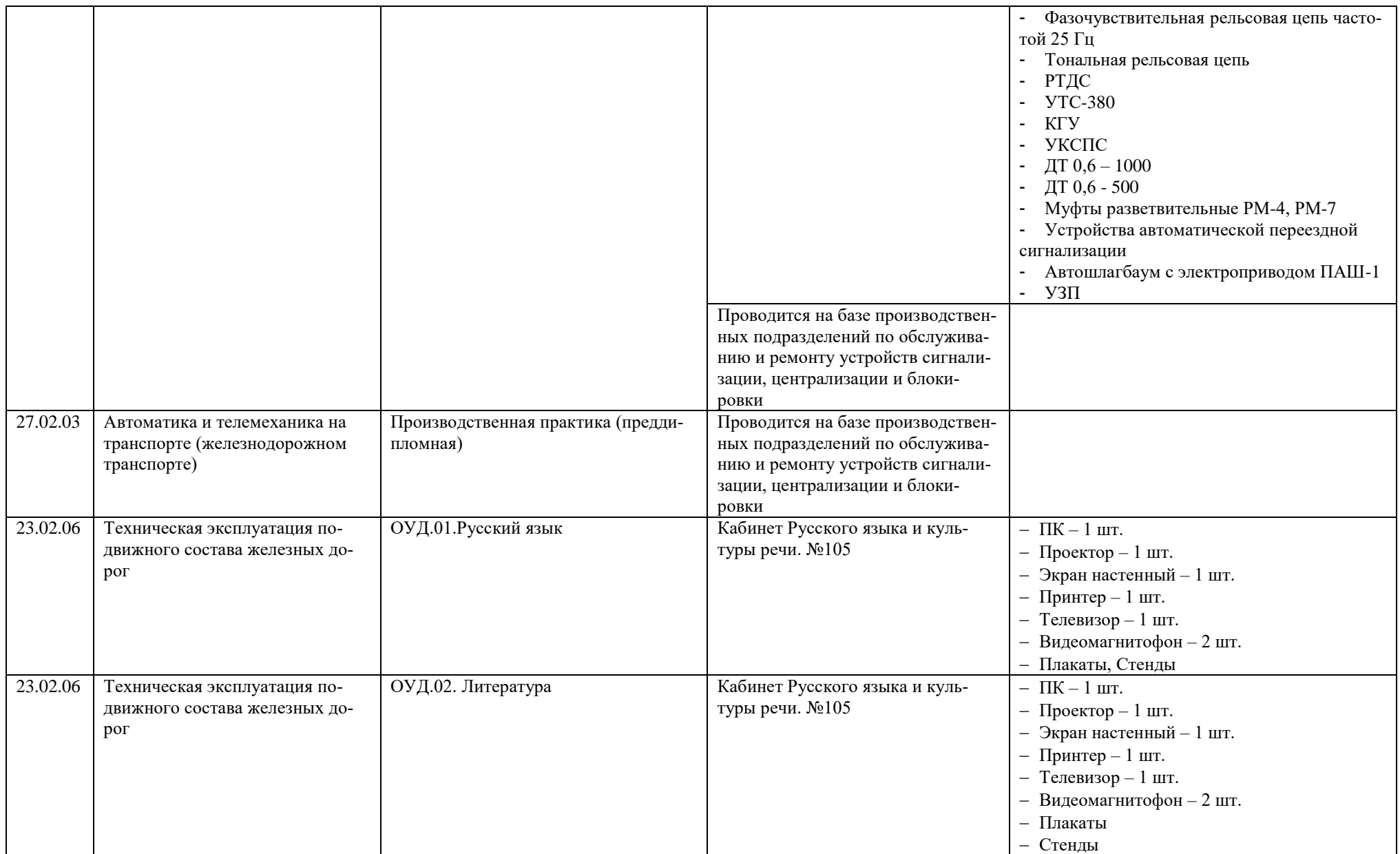

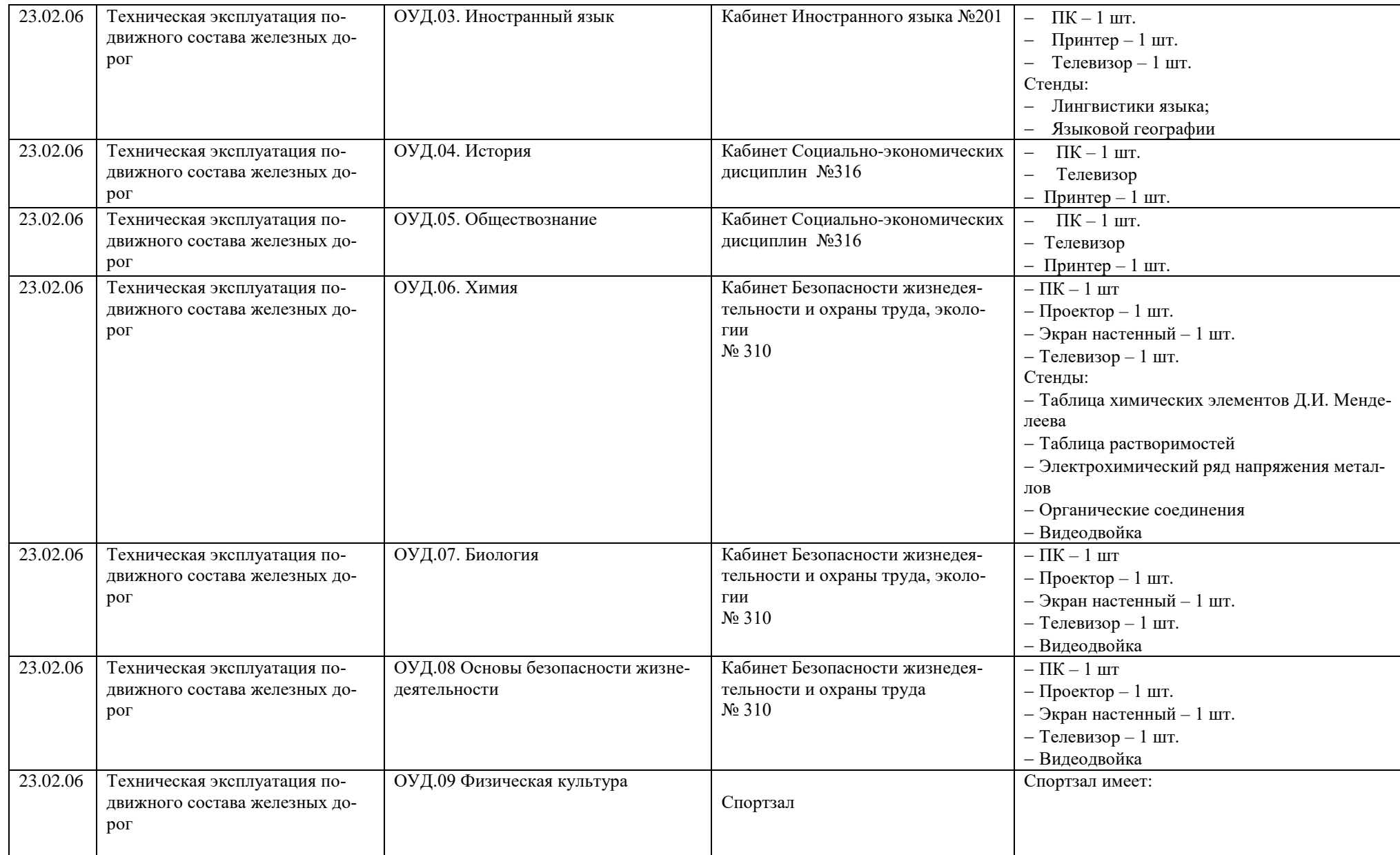

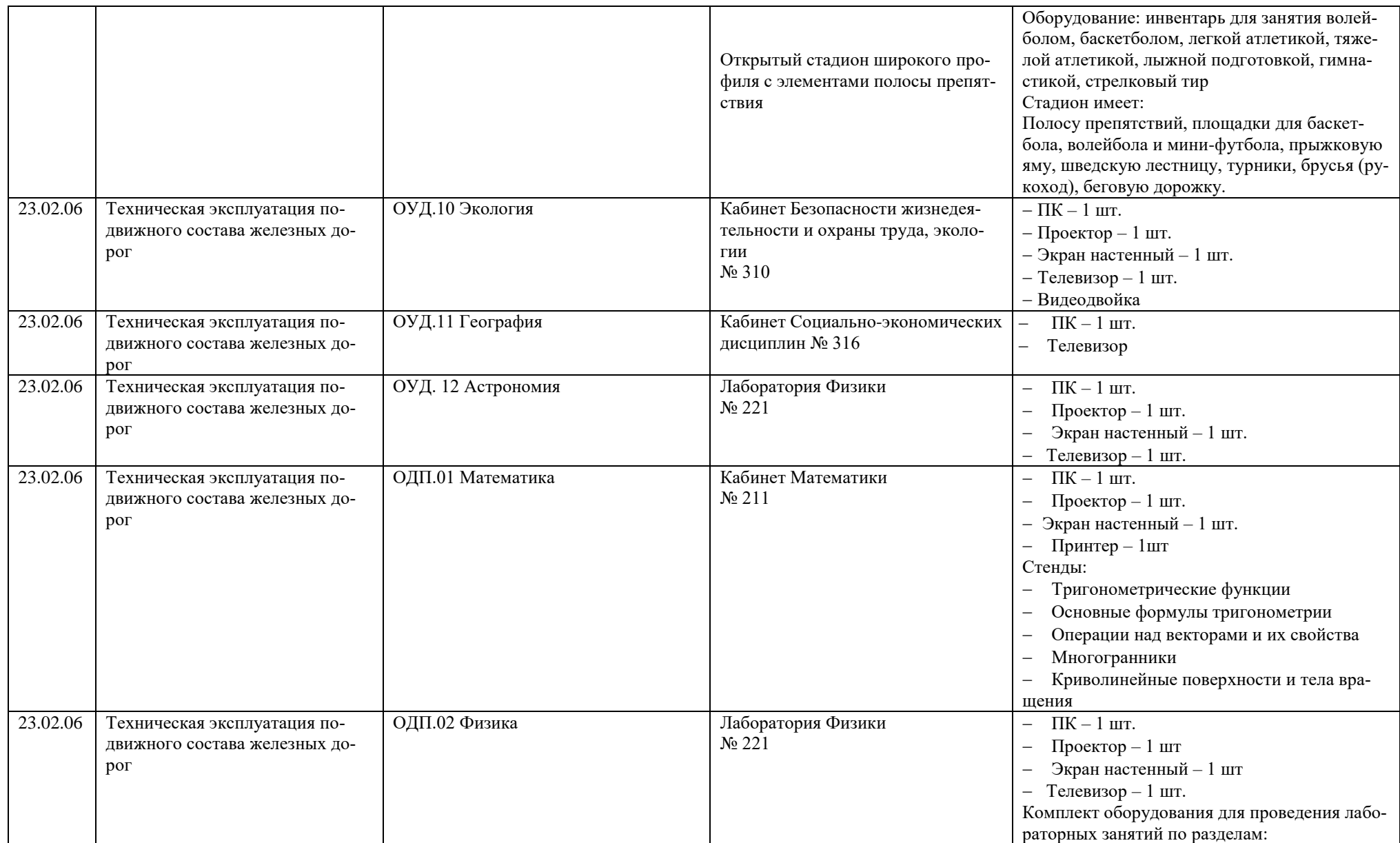

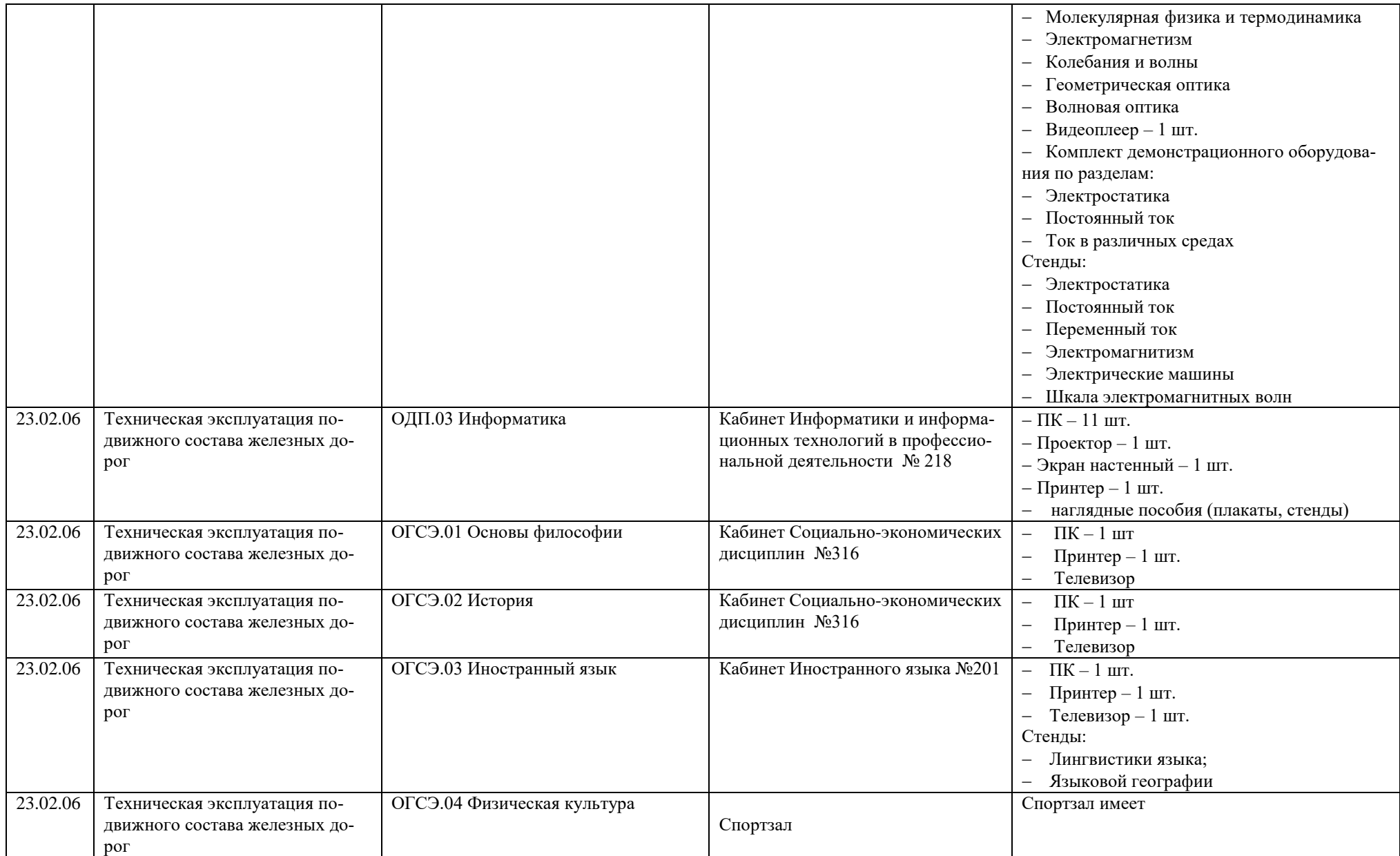

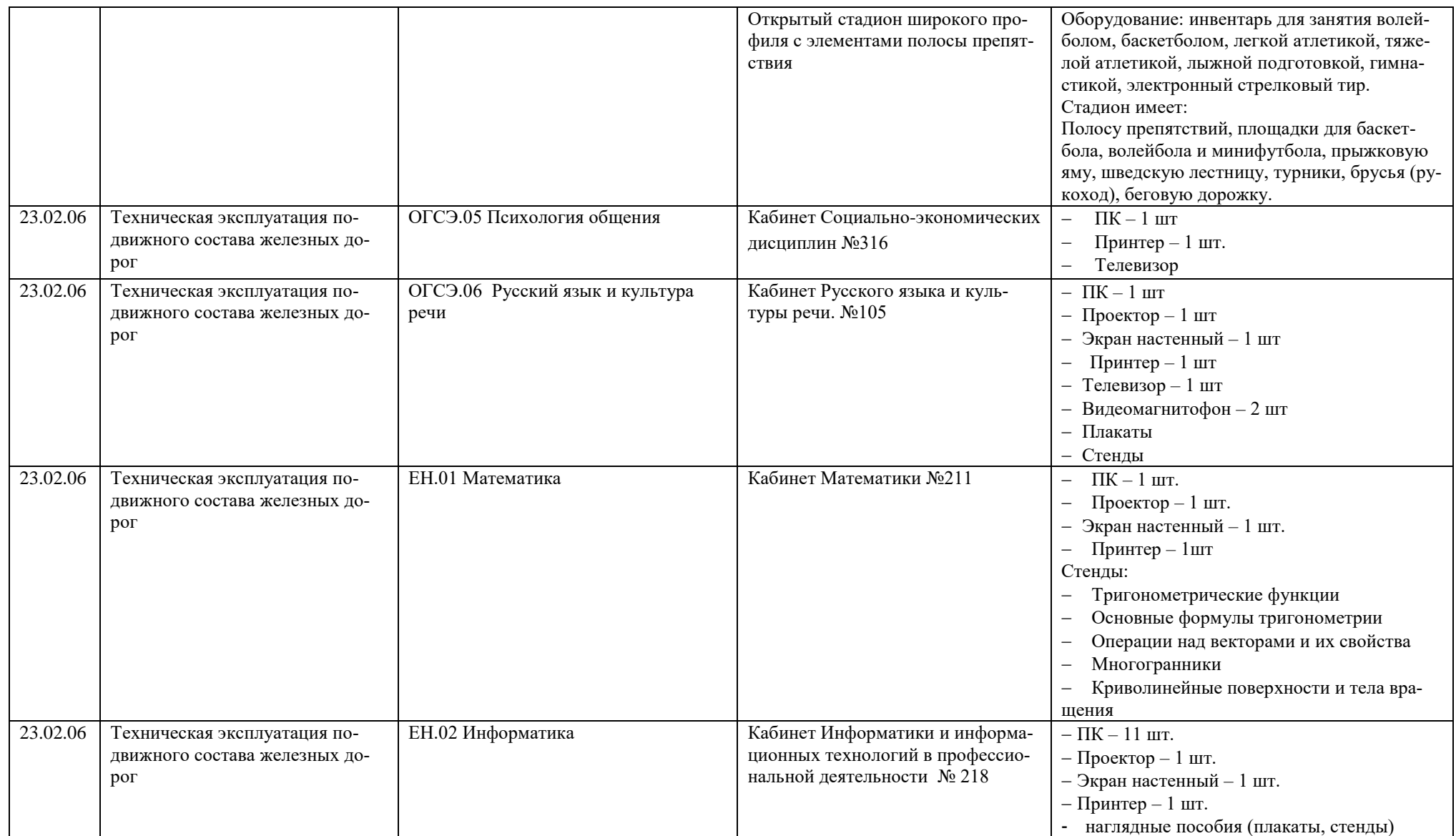

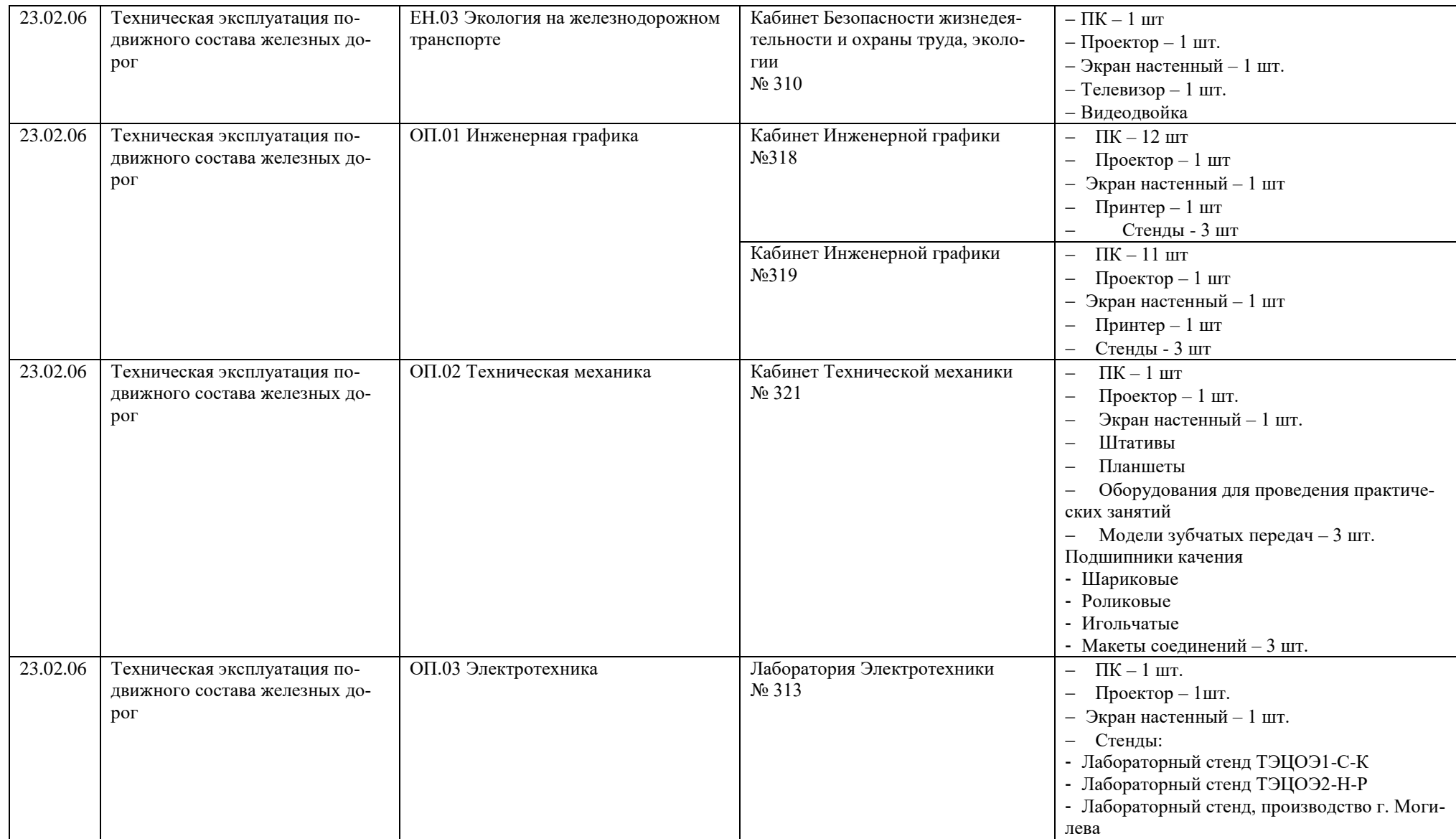

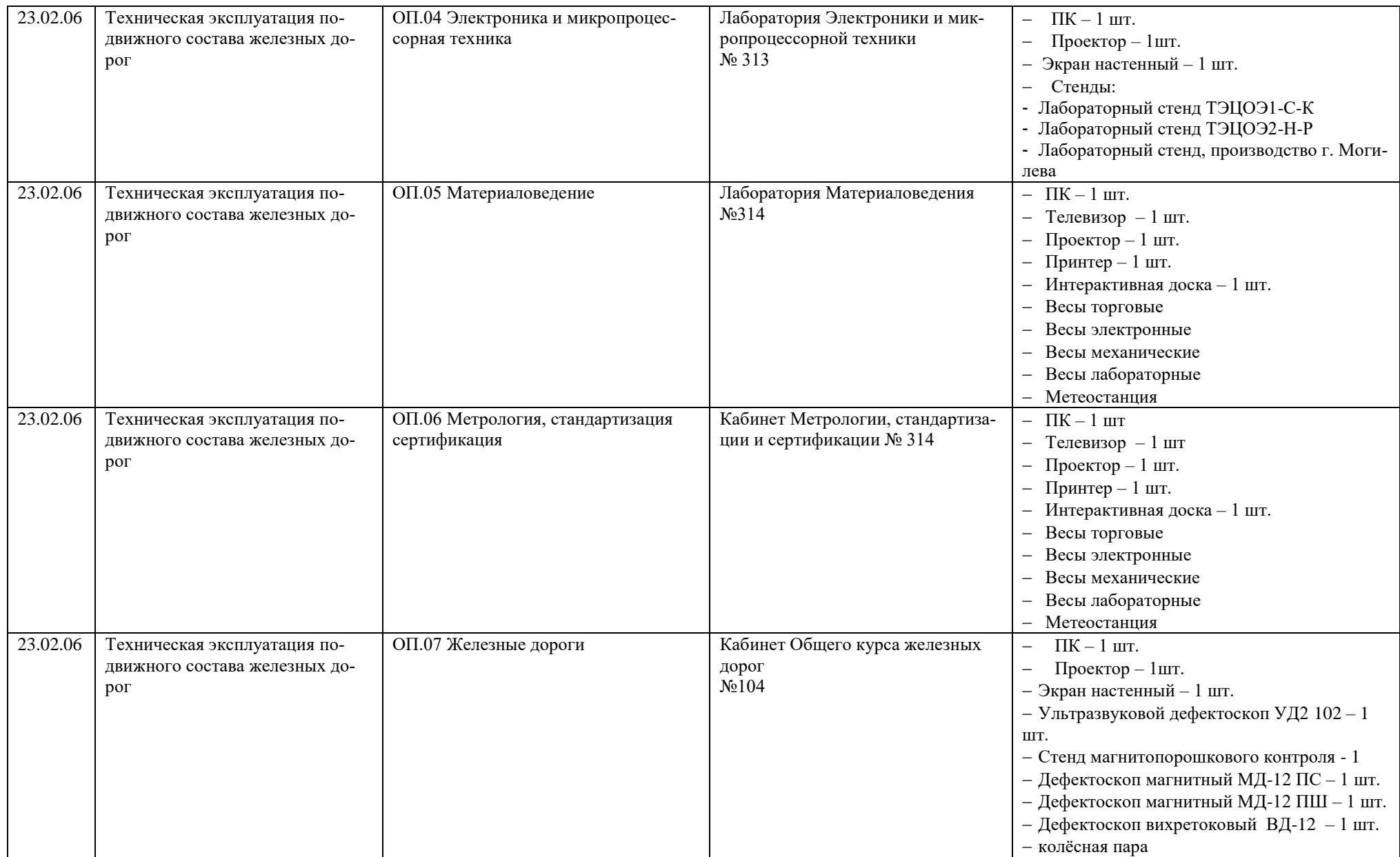

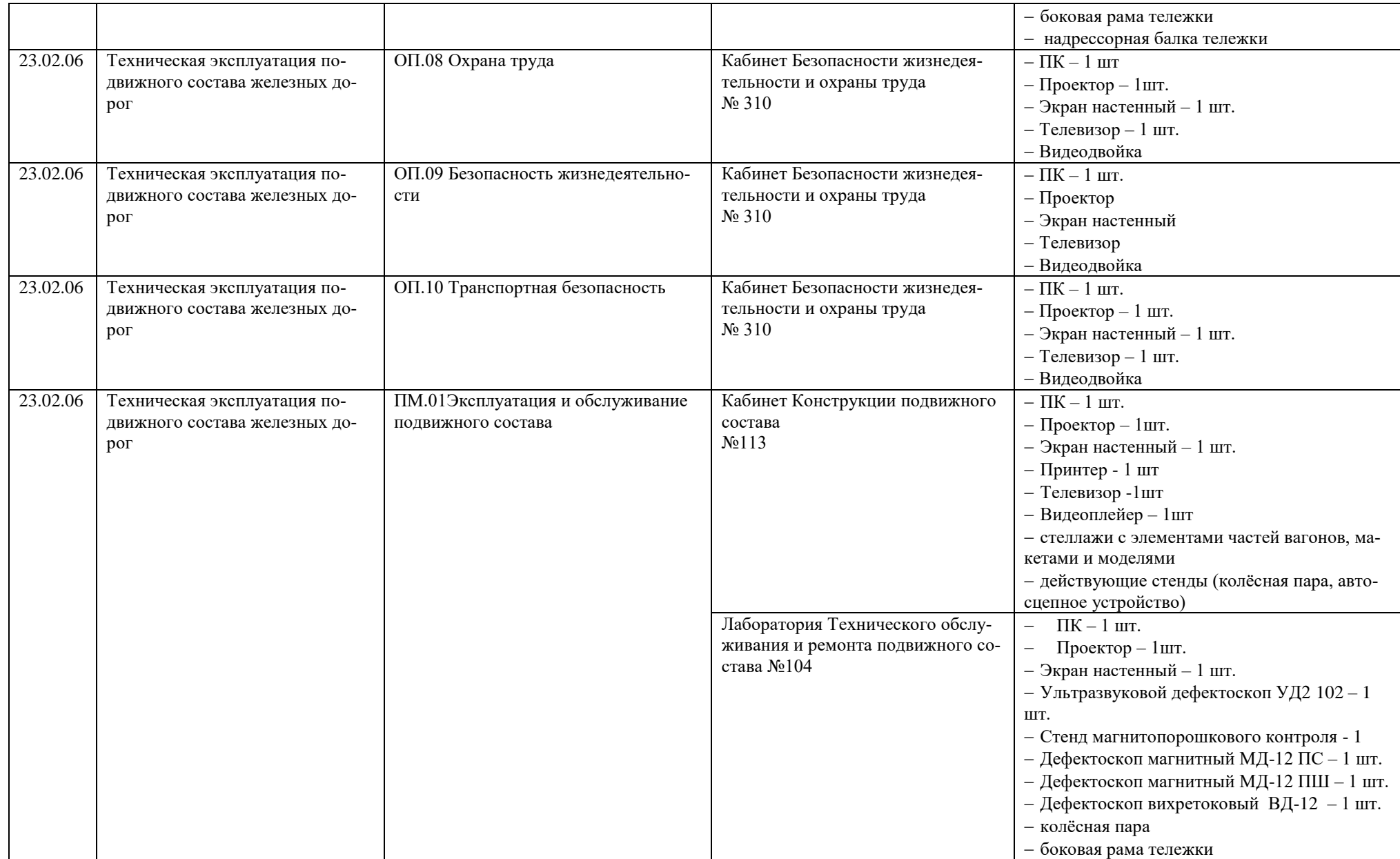

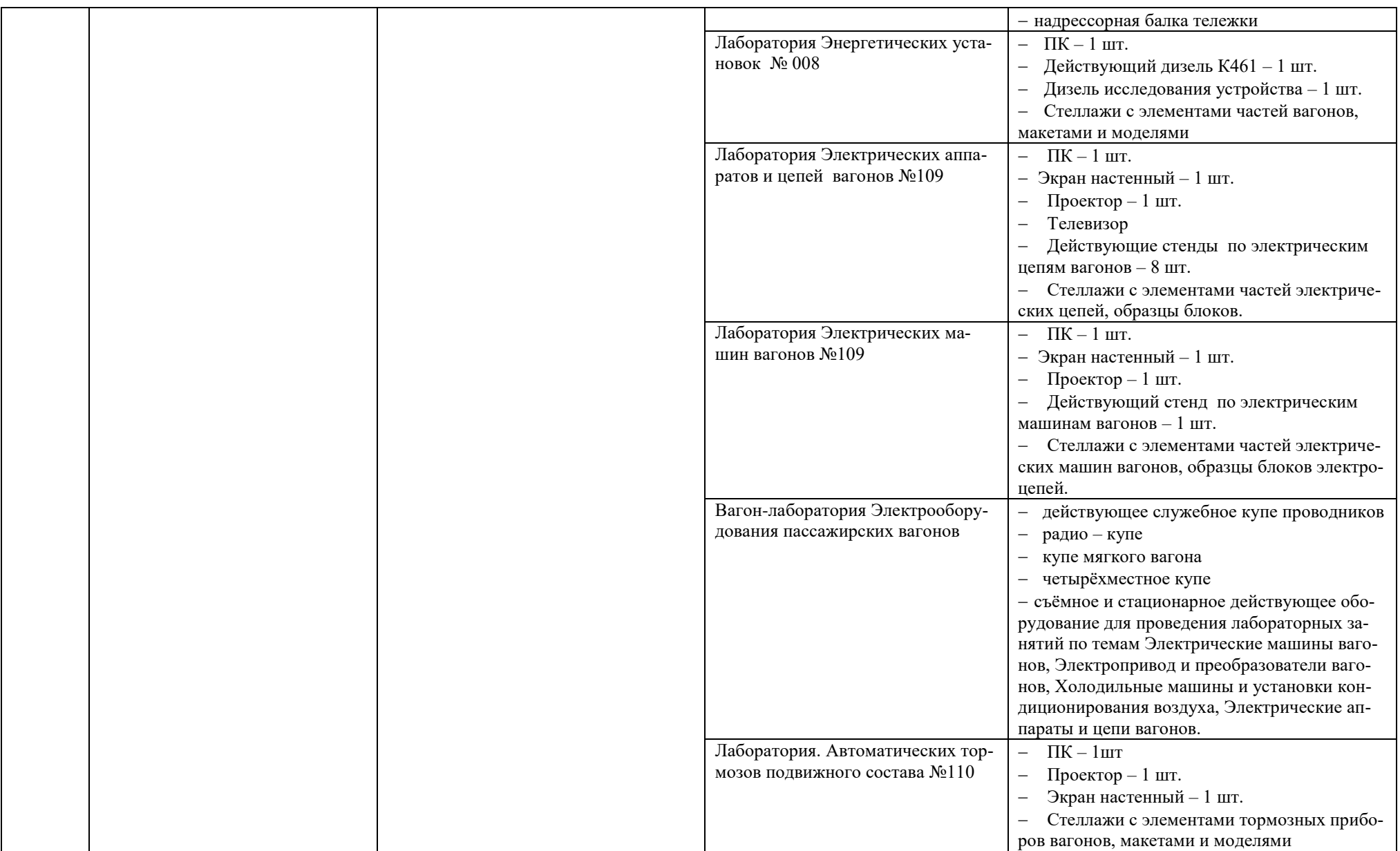

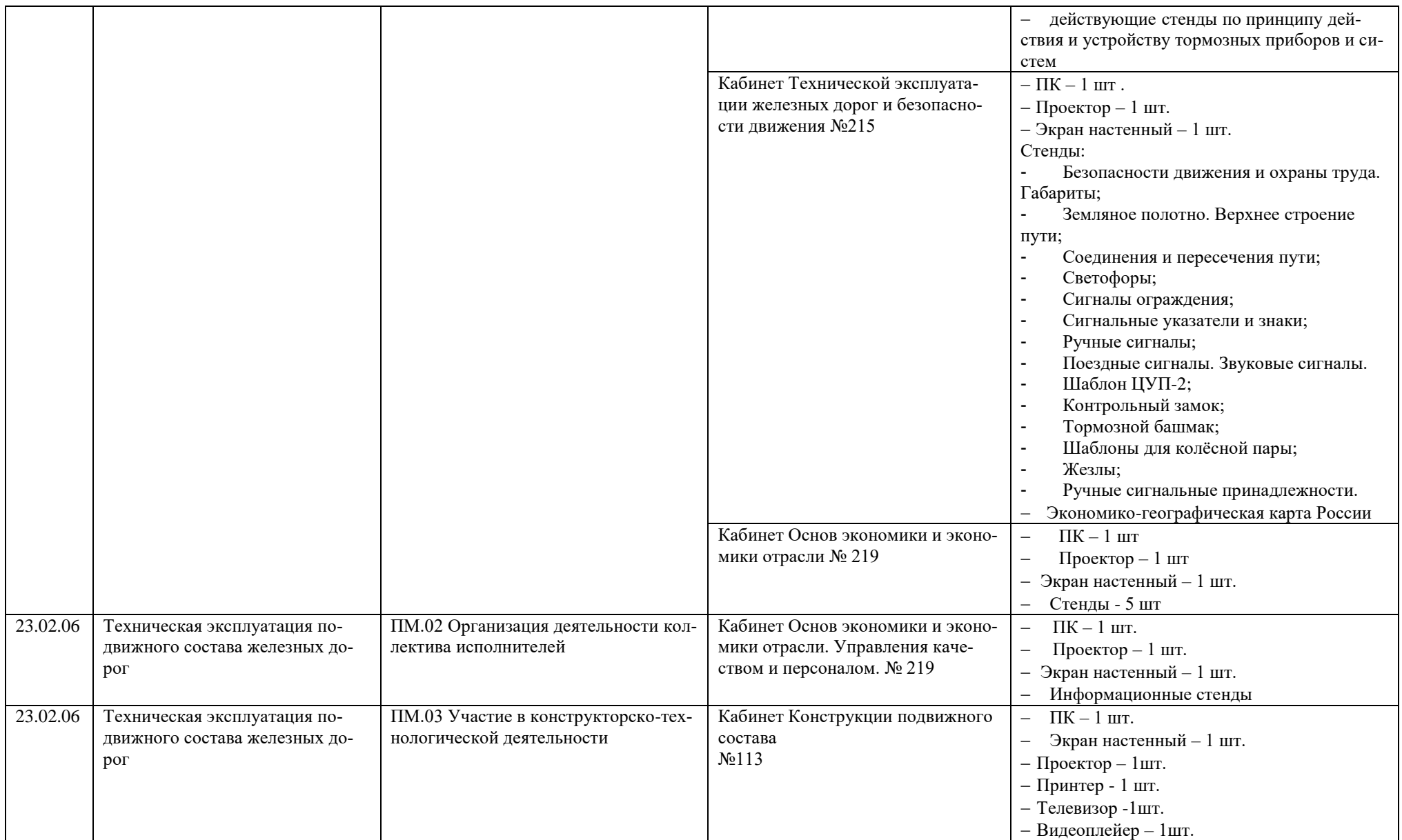

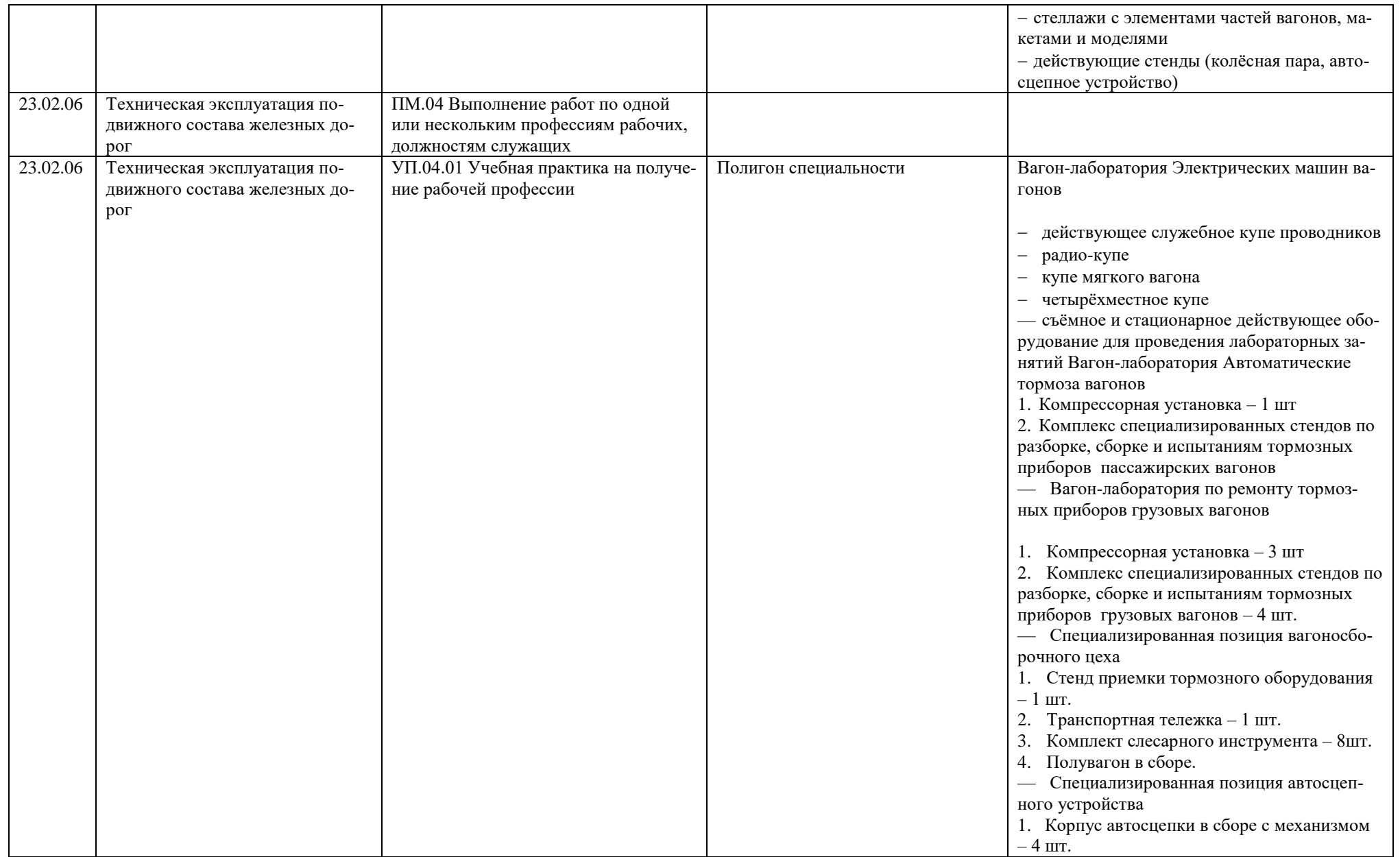

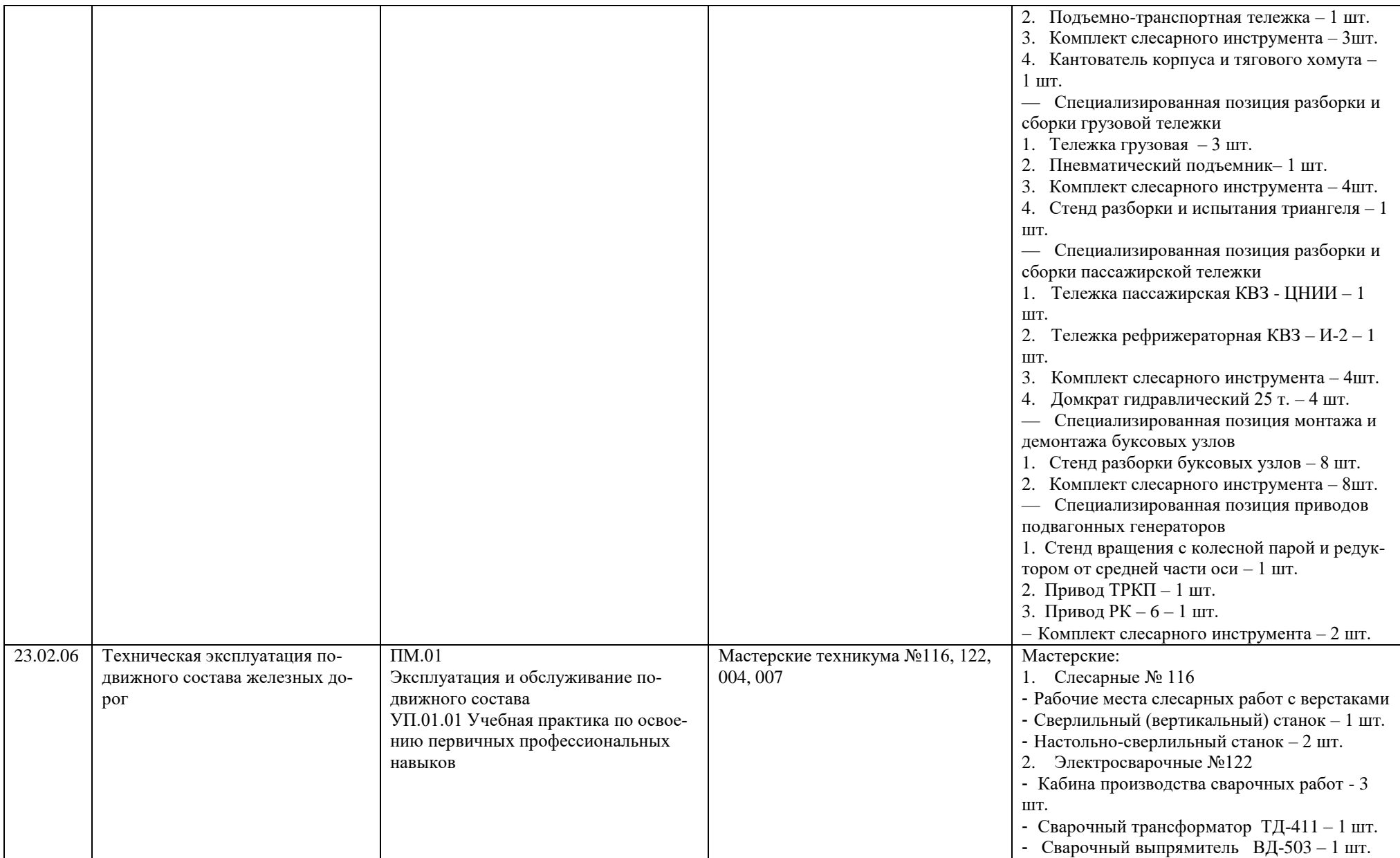

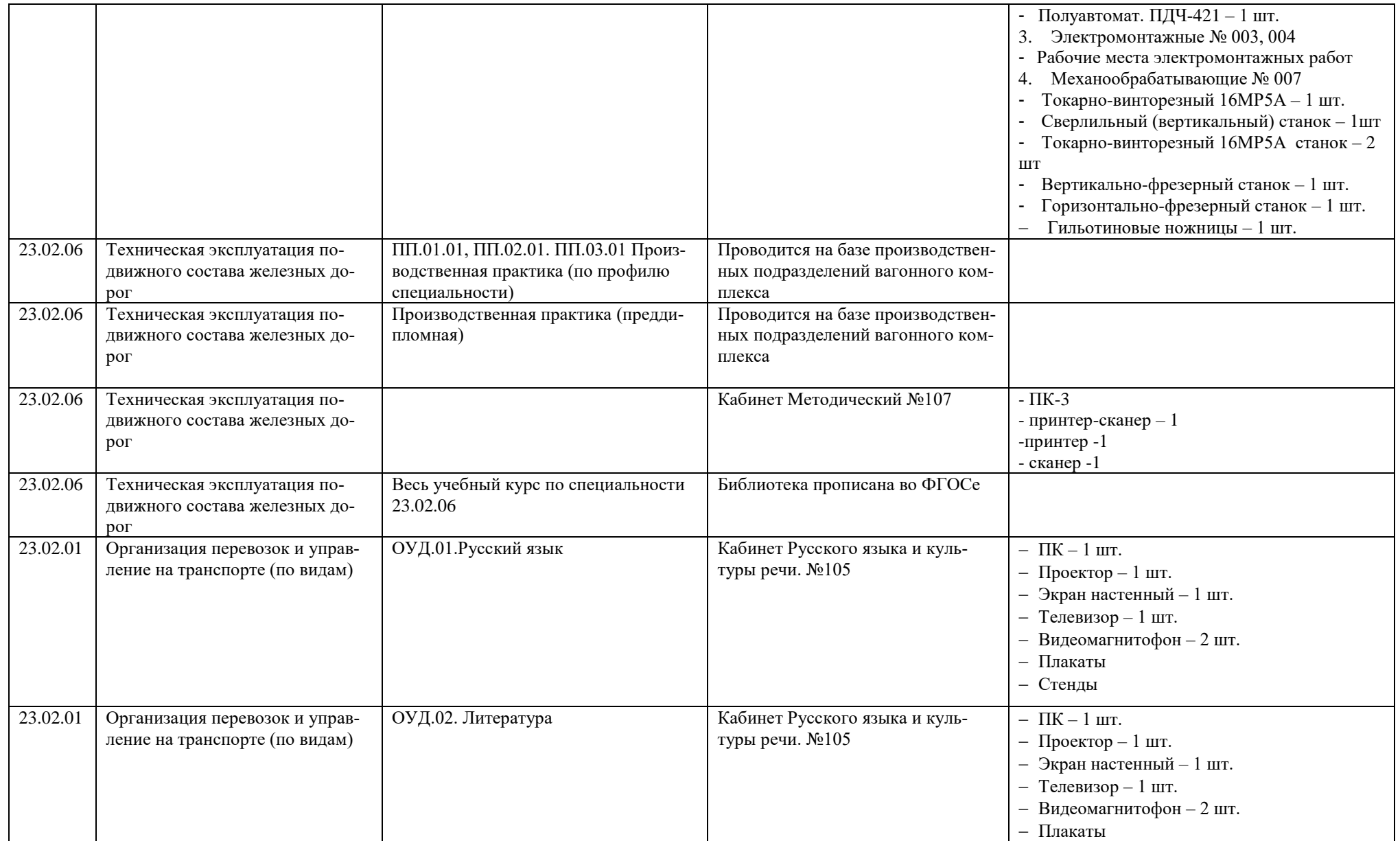

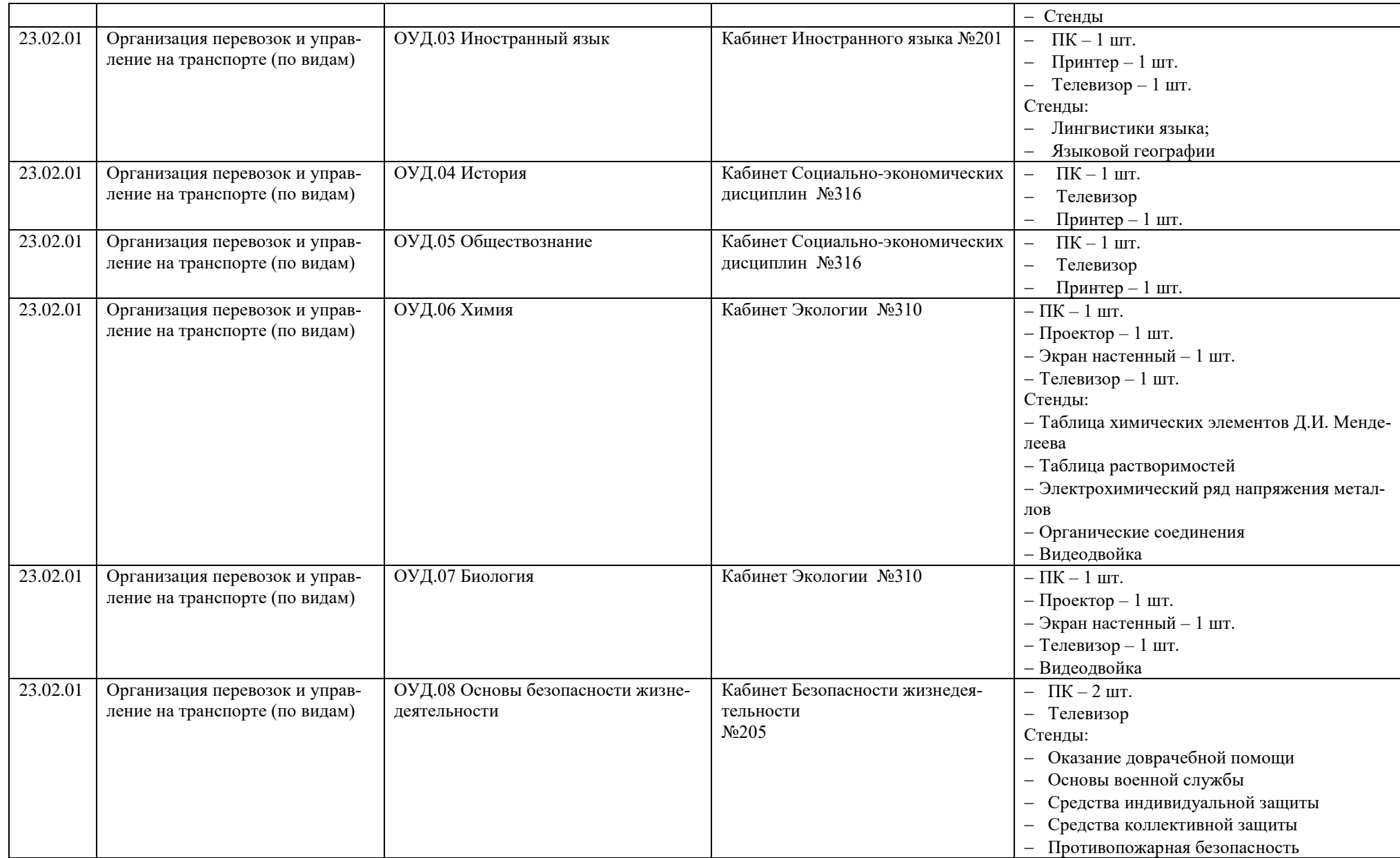

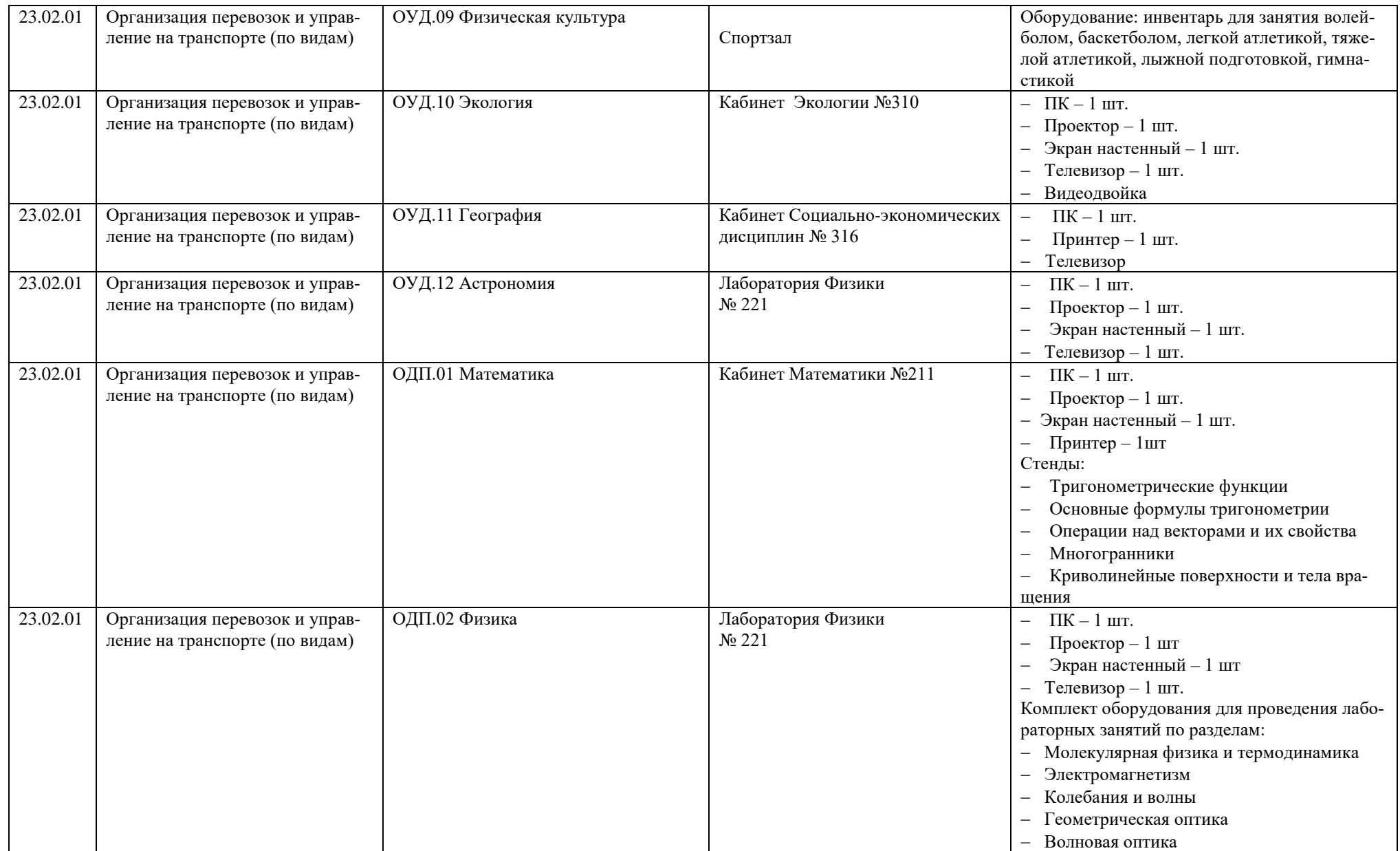

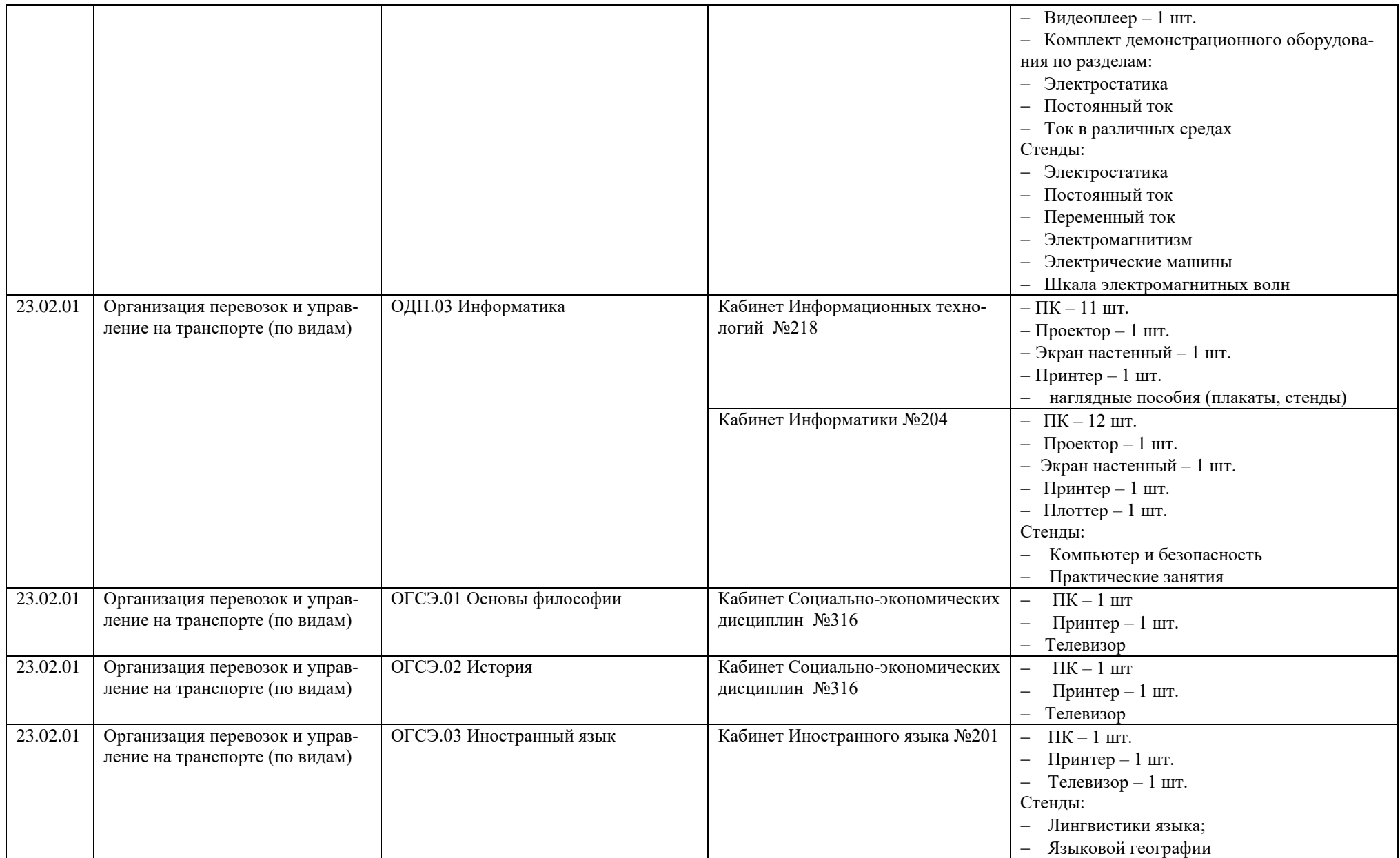

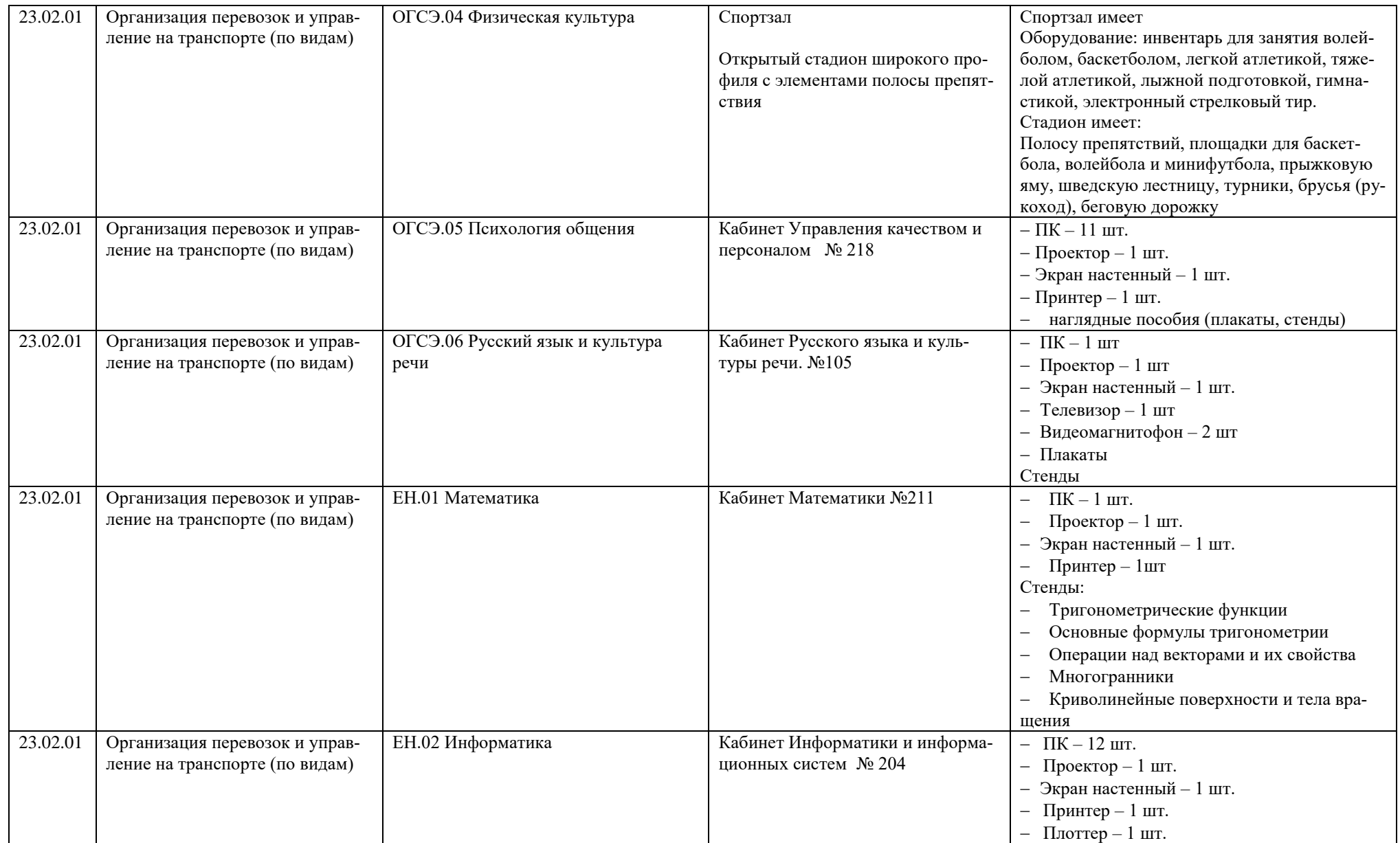

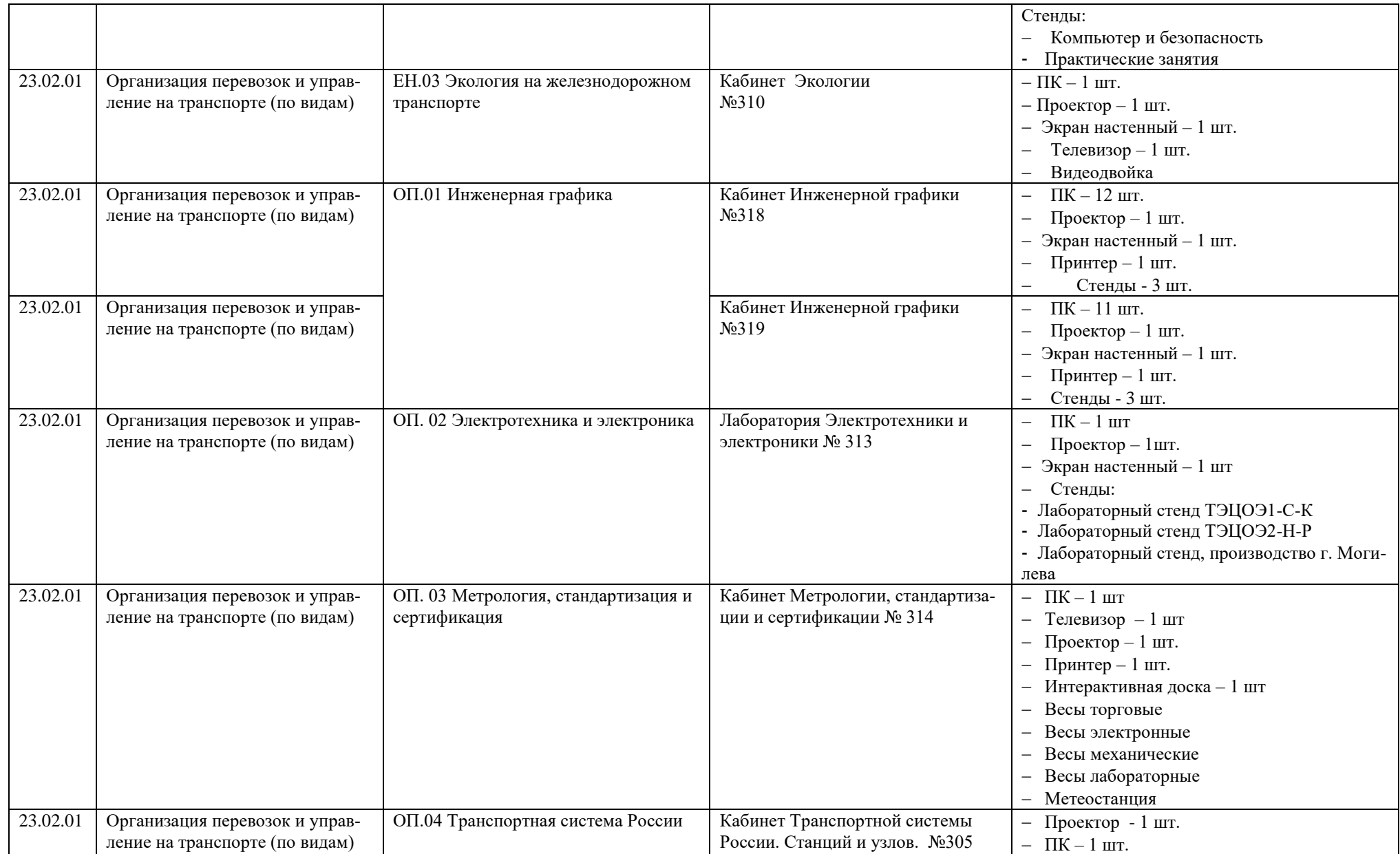

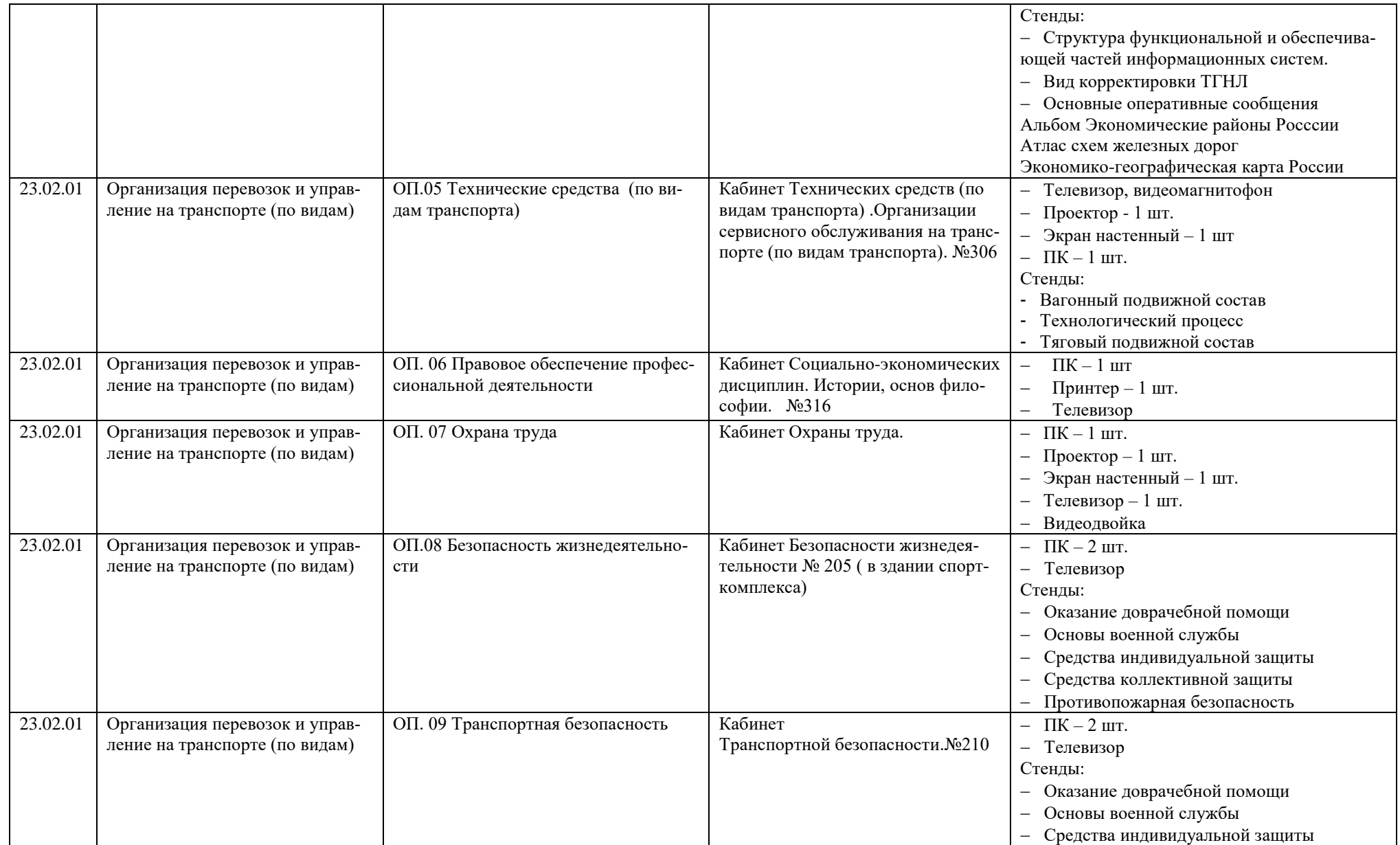

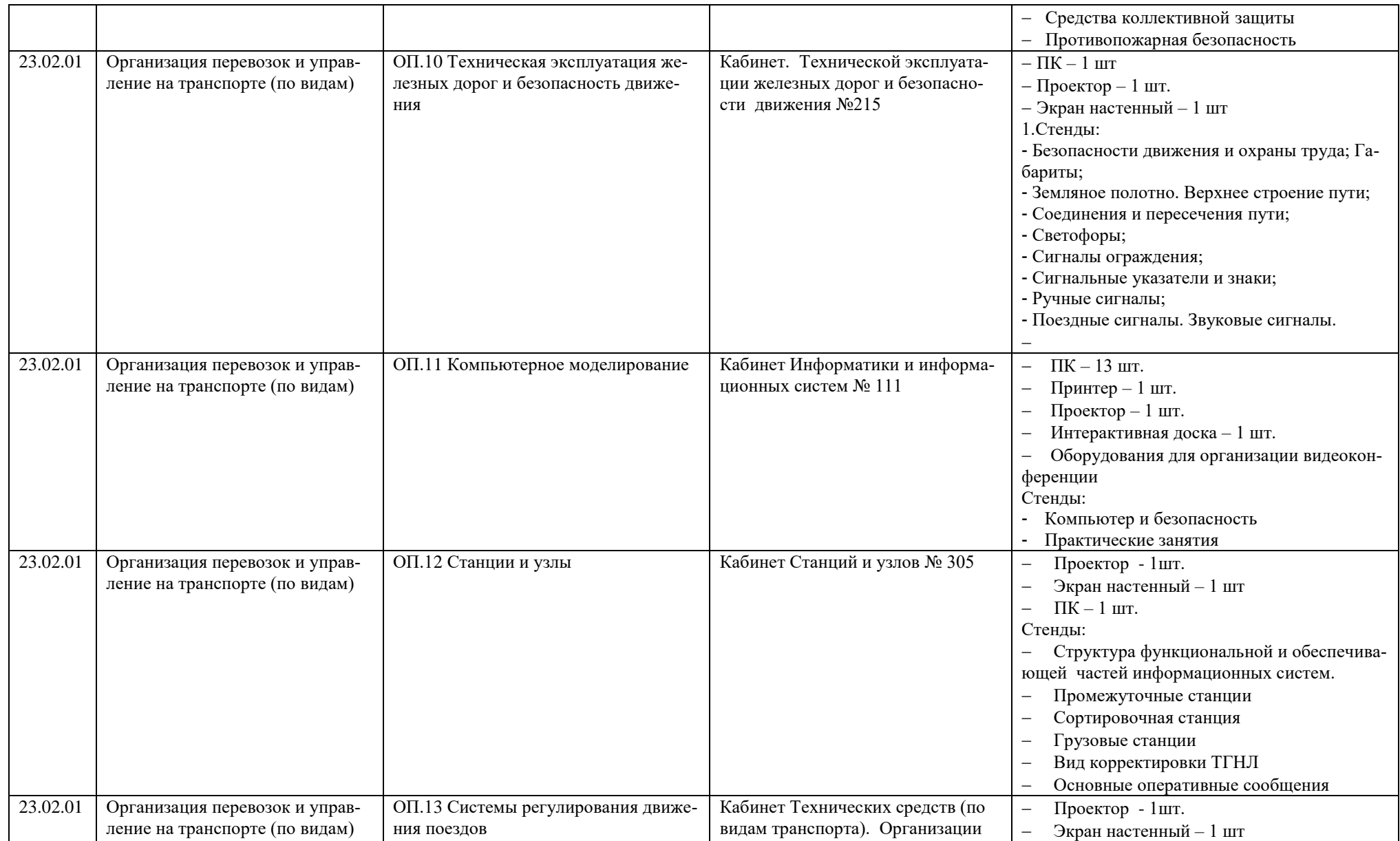

![](_page_33_Picture_182.jpeg)

![](_page_34_Picture_209.jpeg)

![](_page_35_Picture_168.jpeg)

![](_page_36_Picture_190.jpeg)

![](_page_37_Picture_161.jpeg)

![](_page_38_Picture_217.jpeg)

![](_page_39_Picture_227.jpeg)

![](_page_40_Picture_275.jpeg)

![](_page_41_Picture_272.jpeg)

![](_page_42_Picture_187.jpeg)

![](_page_43_Picture_271.jpeg)

![](_page_44_Picture_257.jpeg)

![](_page_45_Picture_272.jpeg)

![](_page_46_Picture_201.jpeg)

![](_page_47_Picture_253.jpeg)

![](_page_48_Picture_214.jpeg)

![](_page_49_Picture_166.jpeg)

![](_page_50_Picture_263.jpeg)

![](_page_51_Picture_227.jpeg)

![](_page_52_Picture_235.jpeg)

![](_page_53_Picture_49.jpeg)